## Rapport de méthodes **Programme international pour le suivi des acquis des élèves (PISA)**

0 **Statistische Grundlagen und Übersichten Basi statistiche e presentazioni generali Bases statistiques et produits généraux**

> Plans d'échantillonnage pour PISA 2000 en Suisse

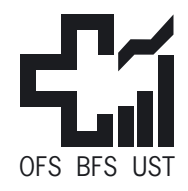

**Office fédéral de la statistique Bundesamt für Statistik Ufficio federale di statistica Uffizi federal da statistica**

## Statistique de la Suisse

Die vom Bundesamt für Statistik (BFS) herausgegebene Reihe «Statistik der Schweiz» gliedert sich in folgende Fachbereiche:

La série «Statistique de la Suisse» publiée par l'Office fédéral de la statistique (OFS) couvre les domaines suivants:

0 Bases statistiques et produits généraux

- 0 Statistische Grundlagen und Übersichten
- 1 Bevölkerung
- 2 Raum und Umwelt
- 3 Arbeit und Erwerb
- 4 Volkswirtschaft
- 5 Preise
- 6 Industrie und Dienstleistungen
- 7 Land- und Forstwirtschaft
- 8 Energie
- 9 Bau- und Wohnungswesen
- 10 Tourismus
- 11 Verkehr und Nachrichtenwesen
- 12 Geld, Banken, Versicherungen
- 13 Soziale Sicherheit
- 14 Gesundheit
- 15 Bildung und Wissenschaft
- 16 Kultur, Medien, Zeitverwendung
- 17 Politik
- 18 Öffentliche Verwaltung und Finanzen
- 19 Rechtspflege
- 20 Einkommen und Lebensqualität der Bevölkerung
- 21 Nachhaltige Entwicklung und regionale Disparitäten
- 1 Population 2 Espace et environnement 3 Vie active et rémunération du travail 4 Economie nationale 5 Prix 6 Industrie et services 7 Agriculture et sylviculture 8 Energie 9 Construction et logement 10 Tourisme 11 Transports et communications 12 Monnaie, banques, assurances 13 Protection sociale 14 Santé 15 Education et science 16 Culture, médias, emploi du temps
- 17 Politique
- 18 Administration et finances publiques
- 19 Droit et justice
- 20 Revenus et qualité de vie de la population
- 21 Développement durable et disparités régionales

**Statistik der Schweiz**

**Methodenbericht**

**Statistique de la Suisse**

**Rapport de méthodes**

# **Programme international pour le suivi des acquis des élèves (PISA)**

Plans d'échantillonnage pour PISA 2000 en Suisse

*Auteur* **Anne Renaud** Office fédéral de la statistique

*Editeur* **Office fédéral de la statistique**

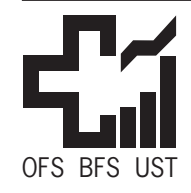

**Office fédéral de la statistique Bundesamt für Statistik Ufficio federale di statistica Uffizi federal da statistica**

#### **Préambule**

La direction du projet PISA en Suisse a consulté le service de méthodes statistiques (METH) de OFS pour l'établissement des plans d'échantillonnage et le tirage des écoles du pretest de 1999 et de l'enquête de 2000.

Le travail de METH s'est déroulé en collaboration avec Huguette McCluskey (OFS), responsable du projet en Suisse, Claudia Zahner (OFS), responsable de la partie échantillonnage en Suisse, Erich Ramseier (Office de recherche pédagogique du canton de Berne) et Jean Moreau (Unité de recherche pour le pilotage des systèmes pédagogiques du canton de Vaud, représentant du Consortium romand), tous deux membres du groupe d'échantillonnage créé en Suisse, et Keith Rust (WESTAT), responsable de l'échantillonnage au niveau international. On notera également la participation de Anna Borkowski et de ses collègues de la section SCHUL pour la préparation des listes d'écoles utilisées comme base de sondages. Le travail chez METH a été réalisé par Anne Renaud avec le soutien de Beat Hulliger et Philippe Eichenberger. Que chacun soit remercié pour sa contribution au projet.

#### **Résumé**

Le programme international pour le suivi des acquis des élèves (PISA) de l'OCDE a pour but d'évaluer les compétences des jeunes de 15 ans en lecture, en mathématiques et en sciences. La direction de projet en Suisse a également choisi l'option nationale proposée par l'OCDE et qui consiste à étudier la population des élèves de 9ème année en plus de celle des élèves de 15 ans.

L'enquête PISA est basée sur un échantillon à deux niveaux. On sélectionne des écoles au premier niveau puis, au deuxième niveau, des élèves dans les écoles choisies. Ce procédé est utilisé pour le plan de l'échantillon du pretest de 1999 et le plan de l'échantillon national de l'enquête de 2000. Un plan d'échantillonnage spécial de classes de 9ème, sans passer par les écoles, est également présenté. Ce troisième plan a été développé pour répondre à une demande spéciale de la Suisse romande dans le cadre de l'enquête de 2000.

#### **Mots-clé**

rapport de méthodes; PISA ; OCDE; statistique des élèves; plan d'échantillonnage à deux niveaux; tirage en deux phases; stratification; allocation.

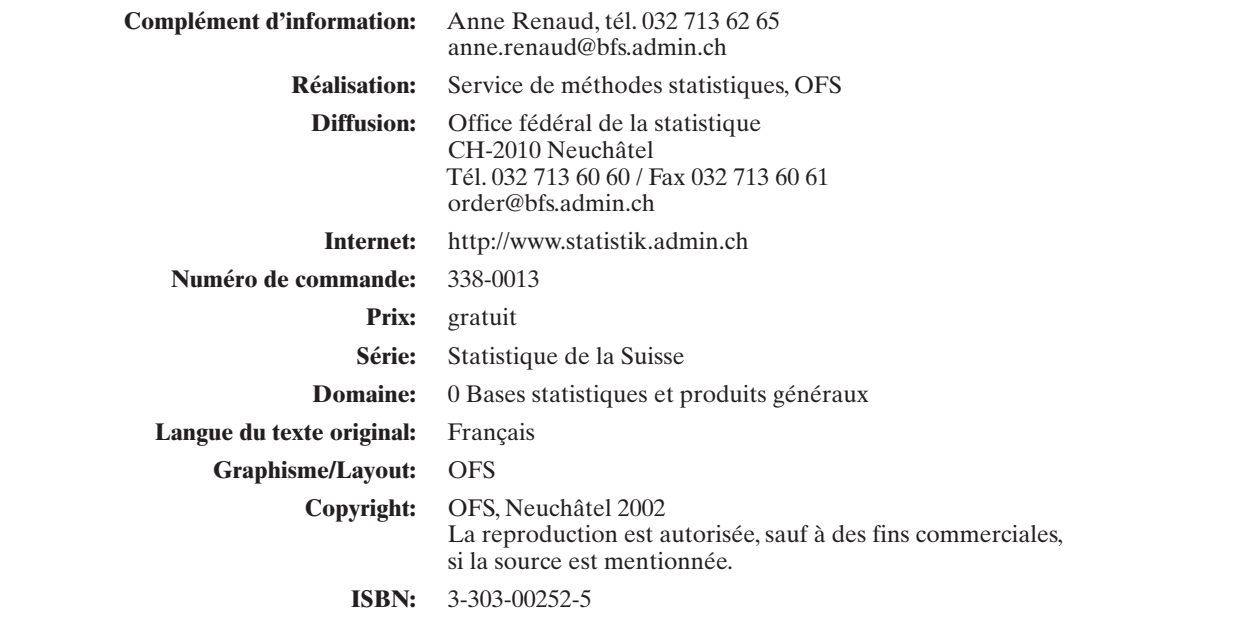

## **Table des matières**

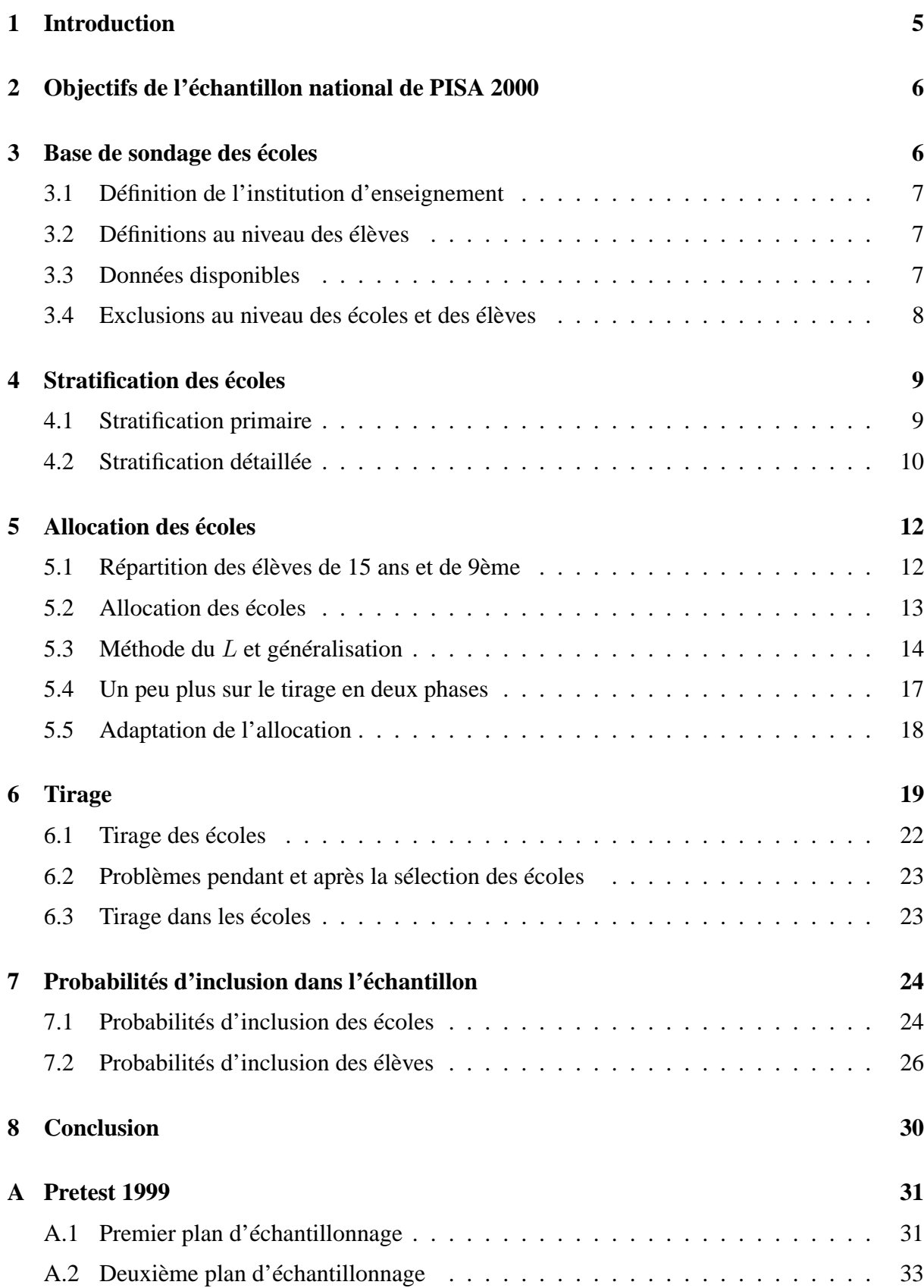

![](_page_5_Picture_6.jpeg)

## **1 Introduction**

Le Programme international pour le suivi des acquis des élèves (Programme for International Student Assessment, PISA) de l'Organisation de coopération et de développement (OCDE) a pour but d'évaluer les compétences des jeunes de 15 ans en lecture, en mathématiques et en sciences. Cette enquête est prévue tous les trois ans à partir de 2000. Les résultats, obtenus dans plus de 30 pays, sont publiés sous forme d'indicateurs comparables sur le plan international.

En Suisse, le projet PISA est cofinancé par la Confédération et les cantons. La direction du projet a son siège à l'OFS (Cheffe de projet : Huguette McCluskey). La Suisse a choisi l'option nationale proposée par l'OCDE et qui consiste à étudier la population des élèves de 9ème année en plus de celle des 15 ans.

Le but de ce rapport est de décrire trois plans d'échantillonnage permettant de sélectionner des élèves de 9ème et de 15 ans dans l'enseignement en Suisse.

Le premier plan a été développé pour le pretest de 1999. Le pretest a pour but de tester les questionnaires et l'organisation de l'enquête. La documentation est fournie dans l'Annexe A.

Le deuxième plan a été développé pour l'échantillon national de l'enquête de 2000. Cet échantillon a pour but d'obtenir des résultats pour les élèves de 15 ans et les élèves de 9ème au niveau national et dans certains cantons ou groupes de cantons. Il est l'objet principal du présent rapport et permet d'obtenir des résultats pour deux populations, les 15 ans et les 9ème, qui se recoupent partiellement.

Le troisième plan a été développé pour l'échantillon spécial de classes de 9ème en Suisse romande en 2000. Cet échantillon est tiré indépendamment de l'échantillon national. Certains élèves font cependant partie des deux échantillons car ils se réfèrent tous les deux à la population de 9ème. La documentation est fournie dans l'Annexe B.

Le programme PISA prévoit un échantillonnage à deux niveaux. Le premier niveau consiste en un tirage d'écoles selon un plan stratifié et le deuxième en un tirage d'élèves dans les écoles sélectionnées. Les deux premiers échantillons sont réalisés selon cette approche. Le troisième échantillon est construit de manière indépendante. Il ne suit pas les principes internationaux du projet PISA et consiste en un tirage stratifié de classes, sans passer par le niveau école.

Notons que différents cahiers de test étaient répartis entre les élèves sélectionnés dans les écoles. Cette partie de l'échantillonnage a été réalisée par la direction nationale et n'est pas décrite dans ce rapport.

Les différents travaux sur l'échantillonnage ont été réalisés en collaboration avec les partenaires en Suisse (direction nationale, représentants cantonaux, groupe pour l'échantillonnage<sup>1</sup>) et à l'étranger (principalement Keith Rust de l'entreprise WESTAT, responsable de l'échantillonnage au niveau international).

<sup>&</sup>lt;sup>1</sup>Sampling Group : Claudia Zahner (PISA, OFS), Erich Ramseier (Office de recherche pédagogique du canton de Berne), Jean Moreau (Unité de recherche pour le pilotage des systèmes pédagogiques du canton de Vaud, représentant du Consortium romand) et Anne Renaud (METH, OFS)

## **2 Objectifs de l'échantillon national de PISA 2000**

L'échantillon national de PISA 2000 est construit de façon à satisfaire les objectifs de PISA international ainsi que les objectifs nationaux.

Les objectifs peuvent se résumer en terme de tailles (valeurs brutes) :

- 1. 5'250 élèves de 15 ans dans l'enseignement en Suisse ;
- 2. 5'250 élèves de 9ème année dans l'enseignement en Suisse ;
- 3. 1'050 élèves de 9ème année dans les régions linguistiques allemande, française et italienne ;
- 4. 1'050 élèves de 9ème année dans les écoles publiques ou privées subventionnées de la partie alémanique du canton de Berne, du canton de Saint-Gall et du canton de Zurich ;
- 5. relevé exhaustif des élèves de 9ème année dans les écoles publiques ou privées subventionnées de la partie francophone du canton de Berne et du canton du Jura.

Le premier objectif est donné par le projet international. Les autres objectifs sont spécifiques à la Suisse. La non-réponse estimée est fixée à 15% par PISA international.

Les tailles de 4'500 élèves net - 5'250 brut - viennent des directives internationales de PISA. Les tailles de 900 élèves net - 1'050 brut - ont été choisies comme un compromis avec les partenaires suisses de façon à limiter la taille des échantillons tout en assurant une précision acceptable des résultats.

Les écoles sont réparties en trois types : écoles publiques, écoles privées subventionnées et écoles privées non subventionnées. Les objectifs 1 à 3 se réfèrent à l'ensemble des trois types. Les objectifs 4 et 5 concernent uniquement les écoles publiques ou privées subventionnées.

L'échantillon national repose sur les directives internationales de PISA ; voir le manuel pour l'échantillonnage OCDE (1999). Les objectifs concernant les élèves de 9ème, complémentaires à ceux touchant les 15 ans, nécessitent cependant quelques adaptations. Ces adaptations sont notamment dues au fait que le nombre de 9ème à atteindre est nettement supérieur au nombre de 15 ans.

Nous désirons des résultats pour deux populations différentes (15 ans et 9ème). On évitera cependant de tirer deux échantillons indépendants (des écoles pour atteindre les élèves de 15 ans et des écoles pour les 9èmes) pour ne pas augmenter le nombre d'écoles à contacter et le nombre d'élèves à qui faire passer les tests. Le but est de profiter du recoupement entre les deux populations afin que tout élève de 15 ans en 9ème puisse être utilisé dans l'échantillon des 15 ans et dans l'échantillon des 9ème. Notons que cette démarche réduit le nombre total d'élèves à tester mais implique une certaine complexité dans le développement du plan d'échantillonnage, la pondération et les analyses.

## **3 Base de sondage des écoles**

La base de données de la section de la formation scolaire et professionnelle (SCHUL) de l'OFS sert de base à la liste des écoles formant le cadre de sondage de PISA 2000. Cette base de données est mise à jour chaque année par un relevé exhaustif de toutes les classes de l'enseignement public et privé en Suisse (système BIS).

Les données de l'année scolaire 1998/1999 sont utilisées pour créer la base de sondage des écoles de PISA 2000. Les données de l'année scolaire 1999/2000 ne sont en effet pas disponibles au moment du développement du plan et du tirage.

### **3.1 Définition de l'institution d'enseignement**

La définition de l'institution d'enseignement n'est pas homogène dans la base de données de SCHUL. L'institution d'enseignement peut représenter toutes les classes d'un établissement scolaire, toutes les classes d'un type d'enseignement donné dans l'ensemble de la commune ou encore toutes les classes d'un certain type d'enseignement dans un établissement scolaire.

La liste des institutions d'enseignement de la base de sondage a été contrôlée dans la plupart des cantons par la section SCHUL. Les corrections ont ensuite été intégrées dans la base de données afin de créer des listes de meilleure qualité. Les institutions d'enseignement ainsi créées définissent les écoles de la base de sondage de PISA.

Les données du canton de Zurich sont très peu détaillées dans la base de données de SCHUL. Le canton a donc envoyé un fichier complémentaire pour les besoins de PISA. Certaines variables manquaient dans ces données. Elles ont été partiellement complétées par la section SCHUL.

Notons que la définition de l'école est différente de celle utilisée dans le pretest de 1999. Les institutions avec plusieurs types d'enseignement restent une entité. Elles ne sont pas partagées en des "écoles" distinctes.

## **3.2 Définitions au niveau des élèves**

Pour PISA, un "élève de 15 ans" est un élève né en 1984 et un "élève de 9ème" est un élève suivant un enseignement d'une classe de 9ème selon la classification nationale. Notons que l'"élève de 15 ans" a en fait entre 15 et 16 ans lors du test de avril-mai 2000.

La population cible des élèves de 15 ans est l'ensemble des élèves de 15 ans suivant un enseignement en Suisse. La population cible des élèves de 9ème est l'ensemble des élèves suivant un enseignement dans une classe de 9ème en Suisse.

La liste des élèves de l'échantillon de PISA est construite durant la procédure d'échantillonnage à deux niveaux. Les écoles choisies dans le premier niveau fournissent la liste actuelle de leurs élèves. L'échantillon des élèves participant à l'enquête est tiré dans ces listes (deuxième niveau).

#### **3.3 Données disponibles**

SCHUL a fourni des données par classe avec l'identificateur de l'école, des informations sur le type d'enseignement (classifications cantonale et nationale), la langue d'enseignement, le nombre d'élèves total, le nombre d'élèves de 15 ans, le status de l'école (public, privé subventionné ou privé non subventionné), et la forme d'enseignement de l'école (temps plein, appren-

| Type               | Description                                                               |
|--------------------|---------------------------------------------------------------------------|
| a Primarstufe      | degré primaire                                                            |
| b Sek I erw        | degré secondaire I, prog. ens. normal, exigences étendues                 |
| c Sek I Grund      | degré secondaire I, prog. ens. normal, exigences élémentaires             |
| d Sek I ohne Sel   | degré secondaire I, prog. ens. normal, sans sélection                     |
| ea BLP PISA        | degré secondaire I, prog. ens. spécial, classes spéciales                 |
| eb BLP nPISA       | degré secondaire I, prog. ens. spécial, classes AI (assurance invalidité) |
| f 10. SJ           | degré secondaire I, 10ème année et programmes équivalents                 |
| g Matur und Unt    | écoles préparant à la maturité et écoles pour les prof. de l'enseignement |
| h and allg + $DMS$ | écoles de degré diplôme et autres écoles de culture générale              |
| <i>i</i> Beruf     | formation professionnelle                                                 |
| k andere           | autre enseignement impossible de définir selon le degré                   |

TAB. 1: Liste des programmes d'enseignements selon la classification nationale.

tissage ou temps partiel). La base de sondage des écoles est créée par l'agrégation des données de classes. Chaque école possède ainsi les informations sur le nombre d'élèves de 15 ans et de 9ème dans les différents types d'enseignement.

Les types d'enseignements de la classification nationale (variable au niveau de la classe) ont été regroupés en 11 programmes, voir Table 1. Le choix des regroupements a été fait par la section SCHUL de l'OFS. Une école peut contenir plusieurs programmes d'enseignement.

La variable sur la forme d'enseignement n'a pas été fournie avec les données du canton de Zurich. Pour les besoins du plan d'échantillonnage, on choisit de classifier les écoles dans le temps partiel si le type d'enseignement est "j Beruf" (14 écoles sans 9ème) et dans le temps plein dans les autres cas (191 écoles avec 9ème et 99 écoles sans 9ème).

#### **3.4 Exclusions au niveau des écoles et des élèves**

Les écoles sont exclues si toutes les classes suivent  $(1)$  un enseignement spécial noté avec un code supérieur à 200 dans la classification de Sturny - élèves ne pouvant pas passer des tests pour des raisons telles que handicap mental ou de la vue - ou (2) un enseignement du type "eb BLP nPISA". Les écoles sans élèves de 15 ans ou de 9ème durant l'année scolaire 1998/1999 sont également exclues.

Notons que des élèves peuvent être également exclus au moment du passage des tests lorsqu'il y a une impossibilité physique ou mentale ou si l'élève a suivi moins d'une année d'enseignement dans la langue enseignée.

On estime à 1.2% l'exclusion des élèves de 15 ans au niveau des écoles. La valeur est de l'ordre de 1.5% à l'intérieur des écoles. La couverture de la population d'intérêt est donc de environ 97.3% pour les 15 ans, avec une valeur similaire pour les élèves de 9ème.

## **4 Stratification des écoles**

La stratification des écoles est construite en deux étapes. La première étape consiste à partager les écoles dans des groupes permettant d'atteindre les objectifs de l'enquête (strates primaires). La deuxième étape prend en compte la taille des écoles et les types d'enseignement dans les strates primaires. Elle permet d'obtenir une stratification finale plus fine.

#### **4.1 Stratification primaire**

La stratification primaire se base sur les objectifs concernant les régions linguistiques et les cantons, ainsi que sur le partage des écoles dans les deux groupes "écoles avec 9ème" et "écoles sans 9ème" ; voir Table 2. Il y a des élèves de 15 ans dans toutes les strates primaires. Il n'y a pas de 9ème dans les strates P6, P10 et P14.

TAB. 2: Stratification primaire des écoles, avec la langue (d, f ou i),  $M_h$  le nombre d'écoles,  $N_{15}$  le nombre de 15 ans,  $N_9$  le nombre de 9ème et  $N_{15+9}$  le nombre de 15 ans en 9ème. Voir la définition des strates dans le texte.

| Nom             | <b>Strate</b> | langue       | $M_h$ | $N_{15}$ | $N_9$    | $N_{15+9}$ |
|-----------------|---------------|--------------|-------|----------|----------|------------|
| P <sub>1</sub>  | BEd.pub.w9    | d            | 411   | 8623     | 10022    | 6707       |
| P <sub>2</sub>  | SG.pub.w9     | d            | 104   | 5163     | 6107     | 3483       |
| P <sub>3</sub>  | ZH.pub.w9     | d            | 191   | 9240     | 10225    | 5746       |
| P4              | Ktd.pub.w9    | d            | 847   | 28201    | 31820    | 19627      |
| P <sub>5</sub>  | D.pri.w9      | d            | 97    | 1978     | 2164     | 1074       |
| P <sub>6</sub>  | D.other       | d            | 472   | 4293     | $\theta$ | $\theta$   |
| P7              | F.pub.w9ex    | f            | 35    | 1135     | 1541     | 892        |
| P <sub>8</sub>  | F.pub.w9nex   | f            | 141   | 9631     | 15155    | 6830       |
| P <sub>9</sub>  | F.pri.w9      | f            | 42    | 500      | 964      | 277        |
| P <sub>10</sub> | F.other       | f            | 183   | 6096     | 0        | 0          |
| P <sub>11</sub> | TI.pub.w9     | 1            | 32    | 896      | 2716     | 748        |
| P <sub>12</sub> | GRi.pub.w9    | 1            | 5     | 107      | 110      | 89         |
| P <sub>13</sub> | I.pri.w9      | 1            | 8     | 82       | 225      | 75         |
| P <sub>14</sub> | I.other       | $\mathbf{1}$ | 35    | 1828     | 0        | 0          |
|                 | Total         |              | 2603  | 77773    | 81049    | 45548      |

Définitions pour la notation des strates :

- BE, SG, ZH, TI, GR, etc. : cantons ;
- w9 : écoles avec au moins une classe de 9ème ;
- D, F et I : Suisse alémanique, romande et italophone ;
- pub : écoles publiques et privées subventionnées (toutes sauf le privé non subventionné) ;
- pri : écoles privées non subventionnées ;
- d, f et i : partie alémanique, romande ou italophone d'un canton (exemple : BEd : partie alémanique du canton de Berne et GRi : partie italophone du canton des Grisons) ;
- ex : relevé exhaustif des élèves de 9ème ;
- nex : relevé non exhaustif des élèves de 9ème ;
- other : écoles avec des 15 ans mais pas de 9ème (par ex. écoles professionnelles) ;
- Ktd : ensemble des cantons alémaniques sans BEd, SG et ZH.

La strate primaire P7, avec relevé exhaustif de élèves de 9ème, contient les écoles publiques ou privées subventionnées du canton du Jura et de la partie francophone du canton de Berne. Le reste des écoles romandes avec 9ème, publiques et privées subventionnées se trouvent dans la strate primaire P8.

Notons que la langue d'enseignement détermine la langue de l'école et non pas la langue officielle de la commune. Par conséquent, l'école de langue française de la ville de Berne et les 11 écoles romandes de Bienne sont classifiées avec les écoles francophones, et les deux écoles alémaniques de la ville de Fribourg sont classifiées avec les écoles alémaniques.

#### **4.2 Stratification détaillée**

Une stratification détaillée est développée dans les strates primaires contenant beaucoup d'écoles. Elle prend en compte la taille des écoles et les types d'enseignement.

#### **4.2.1 Partage selon la taille**

Dans les strates primaires P1 à P4, on redistribue les écoles selon leur taille en suivant la procédure prévue par PISA ; voir la Section 5.7 du Manuel (OCDE, 1999).

Le partage en tailles est prévu afin de contrôler le nombre d'écoles tirées parmi les toutes petites écoles. Ces écoles alourdissent le travail administratif pour l'obtention de résultats pour peu d'élèves. Les strates avec des très petites écoles sont traitées de manière particulière lors de l'allocation ; voir la méthode du L dans la Section 5.3.

Les groupes de tailles sont définis comme suit :

- très petites écoles (t) : moins de 17 élèves de 9ème,
- petites écoles (p) : entre 17 et 35 élèves de 9ème, et
- grandes écoles (g) : au moins 35 élèves de 9ème.

Les limites 17 et 35 sont choisies comme la moitié et la valeur du nombre maximum d'élèves tirés par école ;  $TCS = 35$  (Target cluster size) dans le projet PISA.

On définit, pour les 9ème, P, Q et  $R = 1 - P - Q$  les proportions d'élèves dans les très petites, petites et grandes écoles.

Les règles de partage dans les strates de tailles sont les suivantes ; voir la Figure 1 :

- (a) Si  $P + Q < 5\%$  et  $P < 1\%$  alors on ne partage pas les écoles;
- (b) Si  $P + Q < 5\%$  et  $P \ge 1\%$  alors on sépare les très petites écoles des autres écoles (2) classes) ;
- (c) Si  $P + Q \ge 5\%$  and  $P < 1\%$  alors on sépare les grandes écoles des autres (2 classes);
- (d) Si  $P \ge 1\%$  et  $Q \ge 4\%$  alors on fait trois classes : très petites, petites et grandes écoles.

![](_page_12_Figure_0.jpeg)

FIG. 1: Différents cas pour le partage des écoles en très petites, petites et grandes écoles, avec P la proportion d'élèves dans les très petites écoles et Q la proportion d'élèves dans les petites écoles.

On note que les règles de partage ne tiennent pas compte de toutes les combinaisons possibles. Rien n'est prévu pour le secteur (e) (par ex.  $P = 5\%$  et  $Q = 2\%)^2$ .

Le partage en trois tailles (très petites, petites et grandes) est proposé pour les strates BEd.pub.w9 (P1), SG. pub.w9 (P2) et Ktd. pub.w9 (P4); voir Table 3. On choisit cependant de regrouper les très petites avec les petites écoles de la strate SG.pub.w9 car une stratification plus détaillée amènerait à de trop petites strates. Dans la strate ZH.pub.w9 (P3), on partage les grandes écoles du reste.

TAB. 3: Partage des strates en classes de taille, avec M le nombre total d'écoles,  $M_t$ ,  $M_p$  et  $M_q$  les nombres de très petites, petites et grandes écoles,  $N_9$  le nombre de 9ème et  $P$ ,  $Q$ ,  $R$ , les proportions de 9ème dans les très petites, petites et grandes écoles.

![](_page_12_Picture_280.jpeg)

Notons que le nombre de 9ème, et non pas de 15 ans, est utilisé pour la classification des écoles dans les trois groupes de taille. Cet éloignement des directives, accepté par PISA international, est justifié par le fait que l'échantillon des 9ème est beaucoup plus grand que celui des 15 ans.

#### **4.2.2 Partage selon le type et la forme de l'enseignement**

Dans les strates P6, P10 et P14 ("other", écoles sans 9ème), on partage les écoles selon la forme d'enseignement (temps partiel et plein). Les écoles donnant des cours pour les apprentis

<sup>2</sup>Dans le cadre de PISA 2003, les règles de partage en classes de tailles des écoles ont été modifiées. Le problème des combinaisons oubliées n'existe plus.

sont regroupées dans le temps partiel (b). Les écoles à plein temps sont partagées en trois groupes, excepté dans la strate primaire P14 (I.other).

On abouti aux strates détaillées suivantes dans P6 et P10 :

- v1 : temps plein, types "b Sek I erw", "c Sek I Grund", "d Sek I ohne Sel", "ea BLP PISA" et "f 10. SJ" ;
- $v2$ : temps plein, types "g Matur und Unt" and "h and allg + DMS";
- v3 : temps plein, types "j Beruf" and "k andere" ;
- b : apprentissages et temps partiel.

Lorsque qu'une école possède plusieurs types, elle est classée dans le groupe qui contient le plus d'élèves (ex. une école avec 10 élèves de 15 ans dans "v1" et 20 dans "v2" est classifiée dans "v2").

## **5 Allocation des écoles**

Le nombre d'écoles alloué dans chaque strate est déterminé en deux étapes. La première étape consiste en une répartition des élèves de 15 ans et de 9ème dans les strates de façon à atteindre les 5 objectifs de l'enquête ; voir Section 2. La deuxième étape détermine le nombre d'écoles nécessaire pour atteindre le nombre voulu d'élèves.

#### **5.1 Répartition des élèves de 15 ans et de 9ème**

La répartition des élèves de 15 ans et de 9ème dans les strates est basée sur l'allocation proportionnelle. Deux types d'éloignements sont cependant appliqués de façon à prendre en compte les difficultés de l'organisation des tests dans les écoles à temps partiel et les coûts relatifs des tests dans les très petites écoles (coûts fixes au niveau école pour peu d'élèves).

Les 5'250 élèves de 15 ans du premier objectif sont répartis dans les strates primaires selon l'allocation proportionnelle. La répartition dans les strates détaillées des strates primaires P6 et P10 applique une généralisation de la méthode du L prévue par PISA pour la répartition dans les classes de taille. Cette méthode, décrite dans la Section 5.3, permet de légèrement sous-représenter les écoles dans les strates avec du temps partiel (b, env. 3.5% des 15 ans) au bénéfice des écoles à temps plein  $(v1, v2 \text{ et } v3)$ . La répartition des 15 ans dans les 3 strates de tailles des strates primaires BEd.pub.w9 (P1) et Ktd.pub.w9 (P4) applique la méthode du L de PISA afin de sous-représenter les très petites écoles au bénéfice des plus grandes, voir description dans la Section 5.3. La répartition proportionnelle est appliquée dans les 2 strates de tailles des strates primaires SG.pub.w9 (P2) et ZH.pub.w9 (P3).

Les élèves de 9èmes désirés dans les objectifs 2 à 5 sont répartis de façon proportionnelle dans les strates primaires. La répartition dans les strates de tailles de BEd.pub.w9 (P1) et Ktd.pub.w9 (P4) est réalisé, comme pour les 15 ans, selon la méthode du L. La répartition dans les strates de taille des strates primaires SG.pub.w9 (P2) et ZH.pub.w9 (P3) est proportionnelle à leur taille.

Le nombre total d'élèves à tester pour satisfaire les objectifs est de l'ordre de 5'250 élèves de

15 ans et 9'000 élèves de 9ème ; voir la Table 4. L'échantillon total des élèves sera cependant inférieur à la somme 14'250 car les deux échantillons se recoupent.

TAB. 4: Répartition des élèves de 15 ans et de 9ème (sans les strates de tailles) selon l'allocation décrite dans le texte, avec les tailles de 15 ans et de 9ème dans la population  $N_{15}$  et  $N_9$ , le nombre  $n_{15}$  de 15 ans à échantillonner pour satisfaire l'objectif 1, les nombres de 9ème  $n_{9ch}$ ,  $n_{9lang}$  et  $n_{9comp}$  pour satisfaire les objectifs 2 à 5, et  $n_9 = \max(n_{9ch}, n_{9lang}, n_{9comp})$  le nombre de 9ème à échantillonner.

| <b>Strate</b> | $N_{\rm 15}$ | $N_9$          | $n_{15}$ | $n_{9ch}$ | $n_{9lang}$ | $n_{9comp}$ | n <sub>9</sub>    |
|---------------|--------------|----------------|----------|-----------|-------------|-------------|-------------------|
| BEd.pub.w9    | 8623         | 10022          | 592      | 649       | 174         | 1050        | 1050              |
| SG.pub.w9     | 5163         | 6107           | 355      | 396       | 106         | 1050        | 1050              |
| ZH.pub.w9     | 9240         | 10225          | 635      | 662       | 178         | 1050        | 1050              |
| Ktd.pub.w9    | 28201        | 31820          | 1937     | 2061      | 554         | $\Omega$    | 2061              |
| D.pri.w9      | 1978         | 2164           | 136      | 140       | 38          | $\Omega$    | 140               |
| D.other.v1    | 1506         | $\Omega$       | 103      | 0         | 0           | $\Omega$    | $\mathbf{\Omega}$ |
| D.other.v2    | 842          | $\Omega$       | 58       | 0         | 0           | $\Omega$    | $\mathbf{\Omega}$ |
| D.other.v3    | 599          | $\Omega$       | 41       | 0         | 0           | $\Omega$    |                   |
| D.other.b     | 1346         | 0              | 46       | 0         | 0           | $\Omega$    |                   |
| F.pub.w9ex    | 1135         | 1541           | 78       | 100       | 92          | 1541        | 1541              |
| F.pub.w9nex   | 9631         | 15155          | 662      | 982       | 901         | $\Omega$    | 982               |
| F.pri.w9      | 500          | 964            | 34       | 62        | 57          | $\Omega$    | 62                |
| F.other.v1    | 211          | $\Omega$       | 14       | $\Omega$  | 0           | $\Omega$    | 0                 |
| F.other.v2    | 3511         | $\overline{0}$ | 241      | 0         | 0           | $\Omega$    |                   |
| F.other.v3    | 1433         | $\theta$       | 98       | 0         | 0           | $\Omega$    |                   |
| F.other.b     | 941          | $\theta$       | 32.5     | 0         | 0           | $\Omega$    |                   |
| TI.pub.w9     | 896          | 2716           | 62       | 176       | 935         | $\Omega$    | 935               |
| GRi.pub.w9    | 107          | 110            | 7        | 7         | 38          | $\Omega$    | 38                |
| I.pri.w9      | 82           | 225            | 6        | 15        | 77          | $\Omega$    | 77                |
| I.other.v     | 1413         | $\Omega$       | 97       | $\Omega$  | 0           | 0           | $\mathbf{\Omega}$ |
| I.other.b     | 415          | $\Omega$       | 14.5     | 0         | 0           | $\Omega$    |                   |
| Total         | 77773        | 81049          | 5249     | 5250      | 3150        | 4691        | 8986              |

#### **5.2 Allocation des écoles**

Dans chaque strate, le nombre d'écoles à échantillonner est déterminé par le nombre d'élèves désirés (15 ans et/ou 9ème) et le nombre moyen d'élèves tirés par école.

Les directives PISA prévoient de prendre un maximum de 35 élèves par école ( $TCS = 35$ , target cluster size). Le nombre d'élèves tirés est égal à 35 si le nombre d'élèves de 15 ans, respectivement de 9ème, est supérieur à 35. Il est égal au nombre d'élèves dans les autres cas (choix exhaustif).

Le nombre désiré de 9ème est en général très supérieur à celui de 15 ans dans les strates avec test de 15 ans et de 9ème (strates indiquées par w9). Dans ces strates on procède à un échantillonnage en deux phases. Dans la première phase, on tire le nombre nécessaire d'écoles pour obtenir le bon nombre de 9ème. Dans la deuxième phase, on tire un sous-échantillon d'écoles parmi celles tirées dans la première phase. La taille du sous-échantillon est déterminée par le nombre de 15 ans désirés. Dans les écoles du sous-échantillon, on choisira des 9ème et des 15 ans. Dans les écoles de l'échantillon mais qui ne font pas partie du sous-échantillon, on choisira uniquement des 9ème ; voir la Section 5.4 pour plus d'informations sur la méthode.

Notons que la méthode du L utilisée pour le partage des élèves dans les classes de tailles, et sa généralisation pour le partage entre les écoles à temps partiel et à temps plein, permettent de réduire le nombre d'écoles à sélectionner ; voir Section 5.3.

#### **5.3 Méthode du** L **et généralisation**

PISA propose une méthode permettant un léger éloignement de l'allocation proportionnelle afin de limiter le nombre de petites écoles en faveur des plus grandes écoles, tout en conservant le nombre total d'élèves désiré dans l'échantillon ; voir le Manuel (OCDE, 1999). Cette méthode, décrite dans la première partie de cette section, est nommée ici "méthode du L".

La méthode du L peut être généralisée à d'autres groupes de strates que ceux définis par la taille. Cette généralisation est décrite dans la deuxième partie de la section. Elle est utilisée dans les strates avec des écoles sans 9ème, afin de diminuer le nombre d'écoles à temps partiel en faveur des écoles à temps plein.

#### **5.3.1 Méthode du** L

Soit une strate avec M écoles classifiées en  $M_t$  très petites écoles,  $M_p$  petites écoles et  $M_g$ grandes écoles. Le nombre total de N élèves (15 ans ou 9ème) est réparti en  $N_t$  élèves dans les très petites écoles,  $N_p$  élèves dans les petites écoles et  $N_q$  élèves dans les grandes écoles.

Soient  $P = N_t/N$ ,  $Q = N_p/N$  et  $R = N_q/N$  les proportions d'élèves dans les très petites écoles, petites écoles et grandes écoles respectivement. On a donc  $P + Q + R = 1$ . Ces proportions sont utilisées pour le choix des strates de tailles ; voir la Section 4.2.1.

On désire tirer un ensemble de  $n$  élèves parmi les  $N$  élèves de la strate, avec un maximum de  $TCS$  élèves (target cluster size) par école. Si le nombre  $N_j$  d'élèves dans l'école j est inférieur à  $TCS$ , tous les élèves sont sélectionnés. Si le nombre  $N_i$  est supérieur à  $TCS$ , on sélectionne  $TCS$  élèves. On définit  $\mu_t = N_t/M_t$  le nombre moyen d'élèves tirés dans les très petites écoles et  $\mu_p = N_p/M_p$  le nombre moyen d'élèves tirés dans les petites écoles. Le nombre moyen d'élèves tirés dans les grandes écoles est égal à  $TCS$ .

Avec l'allocation proportionnelle des n élèves dans les classes de taille, on obtient  $\tilde{n}_t$ ,  $\tilde{n}_p$  et  $\tilde{n}_g$ 

élèves dans  $\tilde{m}_t$ ,  $\tilde{m}_p$  et  $\tilde{m}_g$  écoles définis comme suit :

$$
\tilde{n}_t = nP \quad \text{et} \quad \tilde{m}_t = \frac{\tilde{n}_t}{\mu_t} \tag{1}
$$

$$
\tilde{n}_p = nQ \quad \text{et} \quad \tilde{m}_p = \frac{\tilde{n}_p}{\mu_p} \tag{2}
$$

$$
\tilde{n}_g = nR \quad \text{et} \quad \tilde{m}_g = \frac{\tilde{n}_g}{TCS} \tag{3}
$$

Avec l'allocation selon la méthode du L, les valeurs correspondantes sont :

$$
n_t = n \frac{P}{2L} \quad \text{et} \quad m_t = \frac{n_t}{\mu_t} \tag{4}
$$

$$
n_p = n\frac{Q}{L} \quad \text{et} \quad m_p = \frac{n_p}{\mu_p} \tag{5}
$$

$$
n_g = n\frac{R}{L} \quad \text{et} \quad m_g = \frac{n_g}{TCS} \tag{6}
$$

avec  $L = 1 - P/2$ , un facteur prenant une valeur entre 0.5 et 1.

Le nombre d'élèves n est conservé dans les deux cas :

$$
\tilde{n}_t + \tilde{n}_p + \tilde{n}_g = n(P + Q + R) = n \tag{7}
$$

$$
n_t + n_p + n_g = \frac{n}{L}(\frac{P}{2} + Q + R) = \frac{n}{L}(1 - \frac{P}{2}) = n
$$
\n(8)

Notons que la valeur de L ne peut être définie sous la forme  $L = 1 - xP$  avec une valeur de x différente de 0.5. Seule cette valeur permet de conserver le nombre total d'élève fixe<sup>3</sup>.

Le nombre d'écoles total selon l'allocation proportionnelle,  $\tilde{m}$ , et l'allocation selon la méthode du L, m, sont égaux respectivement à :

$$
\tilde{m} = n\left(\frac{P}{\mu_t} + \frac{Q}{\mu_p} + \frac{R}{TCS}\right) \tag{9}
$$

$$
m = \frac{n}{L} \left( \frac{P}{2\mu_t} + \frac{Q}{\mu_p} + \frac{R}{TCS} \right) \tag{10}
$$

Pour l'élève *i*, le rapport  $\pi_i/\tilde{\pi}_i$  entre  $\pi_i$  la probabilité d'inclusion selon la méthode du L et  $\tilde{\pi}_i$ celle selon l'allocation proportionnelle est égal à  $1/2L \leq 1$  pour les élèves dans les très petites écoles et  $1/L \geq 1$  pour les élèves dans les petites et grandes écoles. Les élèves dans les très petites écoles ont donc une probabilité d'inclusion inférieure à celle obtenue selon l'allocation proportionnelle ; respectivement les élèves dans les petites et grandes écoles ont une probabilité supérieure. L'effet de la méthode du L est plus fort dans les très petites écoles que dans les deux autres tailles.

La méthode du L provoque un éloignement de l'allocation proportionnelle et donc également une plus grande variabilité dans les poids d'échantillonnage des élèves. La correction appliquée avec le facteur L est cependant faible dans la plupart des cas.

<sup>&</sup>lt;sup>3</sup>Pour PISA 2003,  $L = 1 + P/2$  et ce facteur est utilisé comme facteur multiplicatif dans les formules. A nouveau, seule la valeur de  $x = 0.5$  est possible pour une forme  $L = 1 + xP$  si l'on veut conserver la taille globale de n élèves dans l'échantillon.

#### **5.3.2 Application de la méthode du** L

Dans le cas du plan d'échantillonnage de PISA 2000 en Suisse, la valeur de L est égale à 0.925 pour la strate BEd.pub.w9 (P1) et 0.95 pour la strate Ktd.pub.w9 (P4); voir la Table 3. Le rapport  $\pi_i/\tilde{\pi}_i$  est égal à 0.541 et 1.081 selon la classe de taille pour la strate BEd.pub.w9, et 0.526 et 1.053 pour la strate Ktd. pub. w9. L'effet de la méthode du L est net sur le nombre d'écoles ; voir la Table 5. Le nombre d'écoles chute de 53 à 43 pour la strate BEd.pub.w9. L'effet sur la strate Ktd.pub.w9 est moins grand mais non négligeable avec une réduction de 78 à 71 écoles. La réduction dans Ktd.pub.w9 est inférieure à celle dans BEd.pub.w9 car les très petites écoles sont plus grandes.

On note les strates de tailles avec v pour les très petites (very small), s pour les petites (small) et l pour les grandes (large). Le terme vs indique le groupe des très petites et petites écoles.

TAB. 5: Comparaison entre l'allocation proportionnelle et l'allocation selon la méthode du L dans le plan national, avec  $M_9$  le nombre d'écoles avec des 9ème,  $N_9$  le nombre d'élèves de 9ème,  $\mu$  le nombre moyen d'élèves tirés dans les écoles,  $\tilde{n}$  et  $\tilde{m}$  les nombres d'élèves et d'écoles selon l'allocation proportionnelle, et n et m selon l'allocation de la méthode du L.

| <b>Strate</b>    | $M_9$ | $N_9$ | $\mu$ | $\boldsymbol{n}$ | m  | $\it{n}$ | m                        |
|------------------|-------|-------|-------|------------------|----|----------|--------------------------|
| BEd.pub.w9.v     | 251   | 1488  | 5.9   | 156              | 26 | 83       | 14                       |
| BEd.pub.w9.s     | 45    | 1229  | 27.3  | 129              | 5  | 137      | $\overline{\mathcal{L}}$ |
| BEd.pub.w9.1 115 |       | 7305  | 35    | 765              | 22 | 840      | 24                       |
| Total            | 411   | 10022 |       | 1050             | 53 | 1060     | 43                       |
| Ktd.pub.w9.v 317 |       | 3274  | 10.3  | 212              | 21 | 114      | 11                       |
| Ktd.pub.w9.s     | 231   | 5777  | 25.0  | 374              | 15 | 400      | 16                       |
| Ktd.pub.w9.1     | 299   | 22769 | 35    | 1475             | 42 | 1540     | 44                       |
| Total            | 847   | 31820 |       | 2061             | 78 | 2054     | 71                       |

#### **5.3.3 Généralisation de la méthode du** L

La méthode du  $L$  peut être généralisée au cas de deux groupes de strates  $H_1$  et  $H_2$ . L'idée est de réduire - par rapport à une allocation proportionnelle - le nombre d'écoles dans le groupe  $H_1$ au bénéfice du groupe  $H_2$  tout en atteignant un nombre fixe  $n$  d'élèves.

Soient  $P_h$  la proportion d'élèves dans la strate h du groupe  $H_1$  et  $Q_h$  la proportion d'élèves dans Soient  $P_h$  la proportion d'eleves dans la strate *n* du groupe  $H_1$  et  $Q_h$  la proportion d'eleves dans la strate *h* du groupe  $H_2$ . On a donc  $\sum_{H_1} P_h + \sum_{H_2} Q_h = 1$ . Soit  $\mu_h$  le nombre moyen d'élèves tirés par école dans la strate h. On définit  $L = 1 - ($  $\frac{Q}{\sqrt{2}}$  $_{h\in H_1} P_h)/2.$ 

On alloue un nombre d'élèves  $n_h$  et un nombre d'écoles  $m_h$  comme suit :

$$
n_h = n \frac{P_h}{2L} \quad \text{et} \quad m_h = \frac{n_h}{\mu_h} \text{ pour } h \in H_1 \tag{11}
$$

$$
n_h = n \frac{Q_h}{L} \quad \text{et} \quad m_h = \frac{n_h}{\mu_h} \text{ pour } h \in H_2 \tag{12}
$$

Le nombre total d'écoles  $m$  est donné par :

$$
m = \sum_{h \in H_1} m_h + \sum_{h \in H_2} m_h = \frac{n}{L} \left( \sum_{h \in H_1} \frac{P_h}{2\mu_h} + \sum_{h \in H_2} \frac{Q_h}{\mu_h} \right)
$$
(13)

et le nombre total d'élèves est bien égal à n :

$$
\sum_{h \in H_1} n_h + \sum_{h \in H_2} n_h = \frac{n}{L} (\frac{1}{2} \sum_{h \in H_1} P_h + \sum_{h \in H_2} Q_h)
$$
  

$$
= \frac{n}{L} (\sum_{h \in H_1} P_h + \sum_{h \in H_2} Q_h - \frac{1}{2} \sum_{h \in H_1} P_h)
$$
  

$$
= \frac{n}{L} (1 - \frac{1}{2} \sum_{h \in H_1} P_h) = n
$$
 (14)

De façon similaire à la méthode du L, le rapport entre les probabilités d'inclusion selon la méthode généralisée et l'allocation proportionnelle est égale à  $1/2L \le 1$  dans les strates du groupe  $H_1$  et égale à  $1/L \ge 1$  dans les strates du groupe  $H_2$ .

#### **5.3.4 Application de la méthode du** L **généralisée**

La méthode généralisée a été appliquée dans les strates contenant des écoles sans 9ème du plan national de PISA 2000. La méthode permet de réduire le nombre d'écoles à temps partiel au bénéfice du temps plein ; voir la Table 6 ( $L = 0.889$ ). Le nombre d'écoles n'est pas réduit par l'application de la méthode car les tailles d'écoles ne varient pas significativement entre les deux groupes de strates. La répartition des écoles et élèves est cependant différente. Notons que les résultats utilisés dans PISA 2000 diffèrent légèrement car le nombre désiré de 15 ans a été fixé à 770 au lieu de 825.

#### **5.4 Un peu plus sur le tirage en deux phases**

Le tirage en deux phases utilisé au niveau des écoles permet de minimiser le nombre de 15 ans contactés dans l'enquête, tout en atteignant le nombre désiré dans le cadre international de PISA. Des alternatives ont été envisagées puis rejetées :

- 1. Un tirage de 35 élèves de 15 ans et de 35 élèves de 9ème dans les écoles sélectionnées amènerait à un trop grand nombre d'élèves à tester.
- 2. Un tirage indépendant d'écoles avec test d'élèves de 9ème et d'écoles avec test d'élèves de 15 ans amènerait à un nombre total d'écoles à contacter supérieur à la méthode choisie.
- 3. Un tirage d'un certain nombre d'école puis d'une sélection de 35 élèves de 9ème et d'un nombre réduit de 15 ans n'a pas été retenu. Le nombre d'élèves de 15 ans aurait également été supérieur à celui obtenu par la procédure choisie. Le nombre de 15 ans par école ne pouvait en effet pas être fortement réduit sans s'éloigner des contraintes de PISA international<sup>4</sup>.

<sup>4</sup>Notons que cette idée est reprise pour PISA 2003, le tirage en deux phases ayant provoqué des difficultés,

TAB. 6: Comparaison entre l'allocation proportionnelle et selon la méthode du L généralisée, avec  $M_{15}$  et  $N_{15}$  les nombres d'écoles et d'élèves de 15 ans,  $\mu$  le nombre moyen d'élèves tirés dans les écoles (maximum 35 par école),  $\tilde{n}$  et  $\tilde{m}$  les nombres d'élèves et d'écoles selon l'allocation proportionnelle, et  $n$  et  $m$  selon la méthode du  $L$  généralisée.

| <b>Strate</b> | groupe | $M_{15}$ | $N_{15}$ | $\mu$ | $\boldsymbol{n}$ | $\tilde{\phantom{a}}$<br>m | $\,n$ | m                           |
|---------------|--------|----------|----------|-------|------------------|----------------------------|-------|-----------------------------|
| D.other.b     | $H_1$  | 122      | 1346     | 9.7   | 91               | 9                          | 51    | 5                           |
| F.other.b     | $H_1$  | 36       | 941      | 15.4  | 64               | 4                          | 36    | $\mathcal{D}_{\mathcal{L}}$ |
| I.other.b     | $H_1$  | 9        | 415      | 26.2  | 28               |                            | 16    |                             |
| D.other.v1    | $H_2$  | 250      | 1506     | 5.9   | 102              | 17                         | 114   | 19                          |
| D.other.v2    | H2     | 52       | 842      | 12    | 57               | 5                          | 64    | 5                           |
| D.other.v3    | H2     | 48       | 599      | 11.7  | 40               | 3                          | 45    | 4                           |
| F.other.v1    | H2     | 29       | 211      | 7.3   | 14               | $\mathcal{D}$              | 16    | $\mathcal{D}_{\mathcal{L}}$ |
| F.other.v2    | $H_2$  | 65       | 3511     | 24.8  | 237              | 10                         | 267   | 11                          |
| F.other.v3    | $H_2$  | 53       | 1433     | 19.4  | 97               | 5                          | 109   | 6                           |
| I.other.v     | Hэ     | 26       | 1413     | 24.4  | 95               | 4                          | 107   | 4                           |
| Total         |        | 690      | 12217    |       | 825              | 60                         | 825   | 60                          |

Le tirage en deux-phases doit être effectué avec soins lorsque l'on désire obtenir des probabilités d'inclusion calculables.

Soient  $s_a$  l'échantillon tiré selon le plan  $p_a(s_a)$  dans la première phase et s l'échantillon tiré dans la deuxième phase selon le plan  $p(s|s_a)$  sachant  $s_a$ . La probabilité d'inclusion  $\pi_k$  de l'élément k dans l'échantillon s est donné par

$$
\pi_k = \sum_{s \ni k} \sum_{s_a \supset s} p_a(s_a) p(s|s_a) = \sum_{s_a \ni k} p_a(s_a) \pi_{k|s_a}.
$$
\n(15)

Pour déterminer  $\pi_k$ , il faut donc connaître  $p_a(s_a)$  et  $\pi_{k|s_a}$  pour chaque échantillon  $s_a$ . La forme de  $p_a(s_a)$  est connue mais celle de  $\pi_{k|s_a}$  ne l'est pas toujours. Elle peut en effet dépendre de l'échantillon  $s_a$  tiré dans la première phase. Un cas notamment à éviter est de tirer dans la deuxième phase selon un processus dépendant de la taille des éléments tirés dans  $s_a$ . La probabilité d'inclusion dans la deuxième phase ne serait en effet plus connue de façon exacte. Des méthodes ont été développées pour parer à ce problème mais elles nécessitent un traitement différent des méthodes habituelles ; voir Särndal et al (1992) pour plus de détails.

Dans le cas de PISA, les écoles de la première phase sont tirées proportionnellement à une mesure de taille. Celles de la deuxième phase sont tirées selon un algorithme aléatoire simple indépendant de la taille.

#### **5.5 Adaptation de l'allocation**

Quelques modifications de l'allocation des écoles ont été demandées par la direction de PISA en Suisse afin de limiter les difficultés pratiques du passage des tests dans les écoles privées et

notamment dans les calculs de la pondération. La procédure de 2003 prévoit de tirer des 15 ans dans toutes les écoles sélectionnées, mais on en tire 20 au lieu de 35. Le nombre d'élève de 15 ans n'est donc plus minimisé mais la pondération s'en voit simplifiée.

les écoles sans 9ème ayant potentiellement peu d'élèves de 15 ans.

Le plan d'échantillonnage final des écoles prévoit donc de sélectionner 325 écoles au lieu de 344 ; voir la Table 7. Les nombres espérés de 15 ans, respectivement de 9ème, sont réduits à 5118 au lieu de 5281 et 8986 au lieu de 9040.

Les modifications, acceptée par PISA international, sont les suivantes :

- strate 21 : 6 au lieu de 8 écoles ;
- strate 24 : 3 écoles avec 9ème et 15 ans ; pas d'écoles avec uniquement des 9ème ;
- strate 26 : 2 écoles avec 15 ans et 9ème ; pas d'écoles avec uniquement des 9ème ;
- strate 28 : 8 écoles au lieu de 17 ;
- strate 29 : 4 écoles au lieu de 5 ;
- strate 30 : 2 écoles au lieu de 4 ;
- strate 31 : 4 écoles au lieu de 5 ;
- strate 33 : 8 écoles au lieu de 10 ;
- strate 34 : 4 écoles au lieu de 5.

Le nombre d'écoles à sélectionner et le nombre espéré d'élèves de 15 ans et de 9ème sont résumés dans les Tables 8 et 9. Les nombres espérés ne tiennent pas compte du fait que les grandes écoles sont tirées avec une plus grande probabilité que les plus petites. Les nombres effectifs d'élèves tirés seront donc un peu supérieurs à ceux indiqués dans les tableaux.

## **6 Tirage**

Les procédures de tirage des écoles et des élèves sont fixées par PISA international. Le principe du tirage systématique proportionnel à la taille est appliqué au niveau des écoles et celui du tirage systématique simple est appliqué au niveau des élèves dans les écoles. Un tri préliminaire des unités selon différents critères tels que des types d'enseignement détaillés est effectué afin de répartir au mieux les éléments sélectionnés (strates implicites).

Le tirage systématique de  $D$  éléments parmi les  $M$  éléments d'une strate donnée fait usage d'une mesure de taille MOS (measure of size) définie pour chaque unité de la strate. Le nombre d'une mesure de taille  $MOS$  (measure double tailles  $C_i = \sum_k^i$  $\sum_{k=1}^i MOS_k$  est calculé pour chaque élément  $i$  de la liste,  $i = 1, ..., M$ . Le total des mesures de tailles dans la strate est noté  $S = C_M$ .

Pour la suite de l'algorithme, on détermine la valeur d'un intervalle  $I = S/D$  et on tire un nombre aléatoire R entre 0 et 1 selon une loi uniforme. Ces éléments permettent de définir D nombres de sélection comme suit :  $Z_1 = R \cdot I$ ,  $Z_2 = R \cdot I + I$ , ...,  $Z_D = R \cdot I + (D-1)I$ .

Le premier élément sélectionné est l'élément k pour lequel  $C_{k-1} < Z_1 \leq C_k$ . Le deuxième, est l'élément k pour lequel  $C_{k-1} < Z_2 \leq C_k$ . Et ainsi de suite pour les D éléments à sélectionner.

Si  $MOS_k > I$  pour  $m_I$  éléments de la strate, ces  $m_I$  éléments sont pris dans l'échantillon avec probabilité 1 et les  $D - m_I$  éléments restants sont tirés selon l'algorithme décrit.

Dans le cas d'un tirage systématique proportionnel à la taille, les mesures de tailles MOS sont égale à une taille (ex. le nombre d'élèves de 15 ans). Dans le cas d'un tirage systématique simple, les mesures de taille MOS sont toutes égales à 1.

L'algorithme de tirage systématique a l'avantage d'être simple à appliquer et à contrôler. Avec

dans la population, le nombre total d'écoles  $M$ , le nombre d'écoles tirées avec sélection de 15 ans seulement  $m_{15}$ , de 9ème seulement  $m_{9}$ , de 9ème seulement  $m_{9}$ , de 15 ans et de 15 ans et de 9ème  $m_{9+15}$ . On n TAB. 7: Plan d'échantillonnage final avec l'identificateur de la strate  $StraID$ , la proportion de 15 ans  $\%N_{15}$  et de 9ème  $\%N_9$ TAB. 7: Plan d'échantillonnage final avec l'identificateur de la strate StraID, la proportion de 15 ans % $N_{15}$  et de 9ème % $N_9$ dans la population, le nombre total d'écoles M, le nombre d'écoles tirées avec sélection de 15 ans seulement m15, de 9ème seulement  $m_9$  et de 15 ans et de 9ème  $m_{9+15}$ . On note aussi le nombre estimé de 9ème  $n_9$ , de 15 ans  $n_{15}$  et total d'élèves  $n$ ,<br>त

![](_page_21_Picture_1030.jpeg)

TAB. 8: Par région linguistique, résumé du nombre d'écoles dans le plan suisse. Nombre  $m_9$ d'écoles avec tirage de 9ème seulement,  $m_{9+15}$  avec tirage de 9ème et de 15 ans, et  $m_{15,plein}$ et  $m_{15,part}$  avec tirage de 15 ans seulement dans un enseignement à temps plein et temps partiel.

| Régions | m <sub>9</sub> | $m_{9+15}$ | $m_{15,plein}$ | $m_{15,part}$ | Total |
|---------|----------------|------------|----------------|---------------|-------|
| D       |                | 34         | 14             |               | 203   |
| F       | 39             | 29         | 14             |               | 84    |
|         | 27             |            |                |               | 38    |
| Total   |                | 69         | 32             |               | 325   |

TAB. 9: Par région linguistique, résumé du nombre espéré  $n_9$  d'élèves de 9ème et  $n_{15}$  de 15 ans dans les écoles avec 9ème, et  $n_{15,plein}$  et  $n_{15,part}$  de 15 ans dans les écoles sans 9ème (temps plein et partiel). Le total  $Tot_1$  du nombre d'élèves dans les écoles avec 9ème tient compte de recoupement entre 9ème et 15 ans. On a  $Tot_2 = n_{15,plein} + n_{15,part}$  et  $Tot_3 =$  $Tot_1 + Tot_2.$ 

| Régions     | $n_{\rm Q}$ | $n_{15}$ | $Tot_1$ | $n_{15,plein}$ | $n_{15,part}$ | Tot <sub>2</sub> | Tot <sub>3</sub> |
|-------------|-------------|----------|---------|----------------|---------------|------------------|------------------|
| D           | 5334        | 3612     | 6413    | 119            | 38            | 57               | 6570             |
| $\mathbf F$ | 2578        | 782      | 2803    | 291            | 31            | 322              | 3125             |
|             | 1075        | 122      | 1093    | 98             | 26            | 24               | 1217             |
| Total       | 8987        | 4516     | 10309   | 508            | 95            | 603              | 10912            |

la procédure proposée, la taille de l'échantillon est fixe (D). Ce type d'échantillonnage a cependant des défauts. Plusieurs probabilités d'inclusion du deuxième ordre sont égales à 0 car le tirage systématique crée implicitement des grappes d'éléments. Si deux unités se trouvent dans la même grappe, la probabilité d'inclusion conjointe (ou du deuxième ordre) est égale à leur probabilité du premier ordre. Si deux unités ne se trouvent pas dans la même grappe, elle est nulle. L'estimation de la variance doit donc être effectuée par le biais d'approximations ; voir Särndal et al (1992). Cette difficulté est évitée dans le cadre de PISA par l'utilisation de méthodes de rééchantillonnage (Jackknife) pour l'estimation de la variance.

#### **6.1 Tirage des écoles**

La procédure de tirage des écoles diffère entre les strates contenant des écoles avec 9ème et sans 9ème.

#### **6.1.1 Écoles sans 9ème**

Dans les 10 strates (28-37) contenant des écoles sans 9ème et avec tirage de 15 ans uniquement, on effectue un tirage systématique proportionnel à la taille. Les données sont précédemment triées selon le type d'enseignement national, le canton, le type d'enseignement cantonal et la taille  $MOS^{(15)}$  de l'école.

La mesure de taille  $MOS^{(15)} = \max(N^{(15)}, TCS)$  est fixée par PISA international, avec  $N^{(15)}$ le nombre de 15 ans dans l'école selon la base de sondage (enrolment measure, aussi noté  $ENR15$ ) et  $TCS = 35$  la taille maximale des grappes d'élèves tirées dans les écoles. La mesure de taille  $MOS^{(15)}$  est donc au minimum égale à 35, ce qui implique un éloignement du principe de proportionnalité pour les écoles avec moins de 35 élèves. Une école avec 5 élèves de 15 ans aura la même probabilité d'être dans l'échantillon qu'une école avec 30 élèves de 15 ans. Une école avec plus de 35 élèves aura par contre une plus grande probabilité d'être tirée.

#### **6.1.2 Écoles avec 9ème**

Dans les 17 strates (11-27) contenant des écoles avec 9ème, on effectue un tirage en deux phases. Dans la première phase, on tire un échantillon d'écoles  $s_a$  afin de satisfaire aux exigences de nombre de 9ème. Ce tirage est effectué selon un tirage systématique proportionnel à la taille après un tri selon le type d'enseignement national, le canton, le type d'enseignement cantonal et la taille  $MOS^{(9)}$ . Dans la deuxième phase, on tire un échantillon d'écoles  $s_b$  parmi  $s_a$  afin d'avoir le bon nombre d'écoles avec relevé de 15 ans et 9ème. Un tirage systématique simple (indépendant de la taille) est appliqué. Dans les écoles de  $s<sub>b</sub>$ , on sélectionnera donc des élèves de 15 ans et des élèves de 9ème. Dans les écoles de  $s_a$  hors de  $s_b$ , on sélectionnera uniquement des élèves de 9ème.

Dans les strates 12 - 17 et 19 - 27, on fixe  $MOS^{(9)} = \max(N^{(9)}, TCS)$ , avec  $N^{(9)}$  le nombre de 9ème selon la base de sondage (aussi noté ENR9). Dans les strates 11 et 18 avec des très petites écoles, on fixe  $MOS^{(9)} = \max(N^{(9)}, TCS/2)$  comme prévu dans le manuel de PISA.

On note que la mesure de taille  $MOS^{(9)} = \max(N^{(9)}, TCS/2)$  est constante dans les strates

avec des très petites écoles ( $N^{(9)} < TCS/2$ ). La mesure de taille  $MOS^{(9)} = \max(N^{(9)}, TCS)$ serait également constante dans ces strates. La différence de traitement préconisée pour PISA 2000 n'est donc pas nécessaire<sup>5</sup>.

#### **6.1.3 Écoles de remplacement**

Deux écoles de remplacement sont sélectionnées pour chaque école de l'échantillon en suivant les directives de PISA. Ces deux écoles sont les écoles de la liste se trouvant juste au dessus et au dessous de l'école tirée. La première école de remplacement est contactée en cas de refus de participation de l'école tirée. La deuxième est contactée si l'école tirée et sa première remplaçante ont refusé de participer. Divers taux de réponse sont prévus par PISA international afin de donner l'information sur le nombre d'écoles de remplacement pour les données finales.

#### **6.2 Problèmes pendant et après la sélection des écoles**

Dans les strates SG.pub.w9.l (15), F.pub.w9nex (23) et TI.pub.w9 (25), certaines écoles ont des probabilités d'inclusion supérieures à 1 si l'on procède au tirage proportionnel à la taille. Ce problème arrive lorsque la mesure de taille d'une école est supérieure à la somme des tailles dans la strate divisée par le nombre d'école alloué ; voir par exemple Cochran (1977). Les 11 écoles ayant cette caractéristique sont donc prises avec probabilité 1 dans l'échantillon. Le reste des écoles est tiré selon la procédure habituelle.

Six écoles de l'échantillon se sont avérées être des groupes d'écoles (2 dans strate 13, 1 dans strate 23, 2 dans strate 25 et 1 dans strate 27). Ce problème est dû aux défauts de la base de sondage des écoles, notamment à l'inhomogénéité de la définition des écoles, voir la Section 3. Il a été résolu par l'établissement de la liste de toutes les écoles formant ces groupes, la détermination de la taille  $N^{(9)}$  (ou  $ENR9$ ) de chaque unité et le tirage d'une école selon la méthode systématique proportionnelle à la mesure de taille (travail effectué par Erich Ramseier du Sampling group). Cette procédure correspond à une sélection directe dans la base de sondage, après correction des mesures de taille.

#### **6.3 Tirage dans les écoles**

Dans les écoles avec tirage de 15 ans uniquement, on sélectionne  $n^{(15)} = \min(N^{(15)}, 35)$  élèves parmi les  $N^{(15)}$  élèves de 15 ans ( $TCS = 35$ ). Le tirage est systématique simple après avoir trié les élèves selon le type d'enseignement cantonal et l'identificateur de la classe (stratification implicite).

La procédure est identique dans les écoles avec tirage de 9ème uniquement. On tire  $n^{(9)} =$  $\min(N^{(9)}, 35)$  élèves parmi les  $N^{(9)}$  élèves de 9ème selon la procédure systématique simple. Les élèves sont également triés selon le type d'enseignement cantonal et l'identificateur de la classe.

<sup>&</sup>lt;sup>5</sup>Pour PISA 2003, les mesures de tailles sont définies sous la forme  $MOS = \max(N, TCS)$ , quelle que soit la strate.

Dans les écoles avec tirage de 15 ans et de 9ème, on sélectionne  $n^{(9+15)} = \min(N^{(9+15)}, 50)$ élèves parmi les  $N^{(9+15)}$  élèves de 15 ans ou de 9ème de l'école. Le nombre d'élèves à tirer parmi l'ensemble des 15 ans et 9ème a été fixé à  $TCS_2 = 50$  de façon a obtenir en moyenne approximativement 35 élèves de 15 ans et 35 élèves de 9ème par école. Avant le tirage, les élèves sont triés selon le code indiquant le type d'élève (1 : 9ème et pas 15 ans, 2 : 9ème et 15 ans, 3 : 15 ans et pas 9ème), le type d'enseignement cantonal et l'identificateur de la classe.

La procédure de tirage dans les écoles avec sélection de 15 ans et de 9ème a été choisie de façon à avoir un unique taux de sélection par école. Cette procédure est simple à appliquer mais a le désavantage de compliquer le calcul des probabilités d'inclusion. Ce point est abordé dans la Section 7.

La direction du projet en Suisse a préparé une série de codes permettant d'identifier le type d'échantillonnage utilisé pour atteindre chaque élève - de 15 ans et/ou de 9ème - de l'échantillon. Ces codes prennent également en compte les informations du plan spécial de la Suisse romande ; voir l'Annexe B. Un élève de 9ème dans les cantons de FR, GE, NE, VS et VD peut en effet être sélectionné pour l'échantillon national et/ou dans l'échantillon spécial de la Suisse romande. Le tirage des élèves dans les écoles du plan national a été effectué à l'OFS par la direction du projet.

## **7 Probabilités d'inclusion dans l'échantillon**

Dans cette section, on présente les probabilités d'inclusion telles que définies par le choix du type d'échantillonnage et les algorithmes de tirage systématique. Les poids finaux des écoles et élèves de 15 ans et de 9ème sont calculés par PISA international. Ils tiennent compte du plan d'échantillonnage, de la non-réponse au niveau des écoles et des élèves et sont également adaptés pour éviter l'influence de valeurs aberrantes (trimming) au niveau des écoles et des élèves ; voir le rapport technique de PISA (OCDE, 2002).

#### **7.1 Probabilités d'inclusion des écoles**

Les probabilités d'inclusion des écoles peuvent être classés en 2 catégories : les écoles avec tirage de 15 ans uniquement (strates 28 à 37) et les écoles avec tirage de 9ème ou de 9ème et de 15 ans (strates 11 à 27).

Pour simplifier la notation, l'indice identifiant la strate est omis dans les notations. On définit T CS le nombre maximal d'élèves de 15 ans, respectivement de 9ème tiré dans une école.

#### **7.1.1 Écoles avec 15 ans uniquement**

Soient  $U = \{1, ..., M\}$  l'ensemble des écoles dans une strate donnée et  $s_e$  l'échantillon de taille m tiré dans U.

Soient  $N_i^{(15)}$  $j_j^{(15)}$  le nombre d'élèves de 15 ans et  $MOS_j^{(15)} = \max(N_j^{(15)})$  $j_j^{(15)}, TCS$ ) la mesure de taille de l'école  $j = 1, ..., M$ .

On définit  $\Gamma_i^{(15)}$  $j_j^{(15)}$  la mesure de taille de l'école *j* relative aux écoles de la strate pour ce qui concerne les 15 ans :

$$
\Gamma_j^{(15)} = \frac{MOS_j^{(15)}}{\sum_{j=1}^M MOS_j^{(15)}}
$$
\n(16)

La probabilité d'inclusion de l'école  $j$  dans l'échantillon  $s_e$  est alors donnée par :

$$
P(j \in s_e) = m\Gamma_j^{(15)}\tag{17}
$$

#### **7.1.2 Écoles avec 9ème et 15 ans**

Soient  $U = \{1, ..., M\}$  l'ensemble des écoles dans une strate donnée,  $s_a$  l'échantillon de taille  $m_a$  tiré dans U lors de la première phase et  $s_b$  l'échantillon de taille  $m_b$  tiré dans  $s_a$  lors de la deuxième phase. La partie de l'échantillon des écoles dans  $s_a$  mais pas dans  $s_b$  est notée  $s_a \setminus s_b$ . Elle contient  $m_{(a\setminus b)} = m_a - m_b$  écoles et peut être vide.

Soient  $N_i^{(9)}$  $j_j^{(9)}$  le nombre d'élèves de 9ème et  $MOS^{(9)}$  la mesure de taille de l'école  $j = 1,..,M$ . On définit  $MOS_j^{(9)} = \max(N_j^{(9)})$  $j^{(9)}, TCS)$  dans toutes les strates excepté  $MOS_j^{(9)} = \max(N_j^{(9)})$  $T_{j}^{(9)}, TCS/2)$ dans les strates 11 et 18 (très petites écoles).

La mesure de taille relative  $\Gamma_j^{(9)}$  $j^{(9)}$  de l'école  $j$  pour ce qui concerne les 9ème est donnée par :

$$
\Gamma_j^{(9)} = \frac{MOS_j^{(9)}}{\sum_{j=1}^M MOS_j^{(9)}}
$$
\n(18)

La probabilité d'inclusion de l'école  $j$  dans l'échantillon  $s_a$  est donnée par :

$$
P(j \in s_a) = m_a \Gamma_j^{(9)} \tag{19}
$$

et la probabilité d'inclusion de l'école j dans l'échantillon  $s_b$  sachant que j se trouve dans  $s_a$ est égale à :

$$
P(j \in s_b | j \in s_a) = \frac{m_b}{m_a} \tag{20}
$$

Les probabilités d'inclusion de l'école j dans l'échantillon  $s_b$  et dans l'échantillon  $s_a \setminus s_b$  sont donc :

$$
P(j \in s_b) = P(j \in s_b | j \in s_a) P(j \in s_a) = m_b \Gamma_j^{(9)}
$$
\n(21)

$$
P(j \in s_a \setminus s_b) = P(j \in s_a)[1 - P(j \in s_b | j \in s_a)] = (m_a - m_b)\Gamma_j^{(9)}
$$
(22)

On note que la probabilité d'inclusion d'une école dans  $s_b$  et dans  $s_a \setminus s_b$  dépend de sa taille relative à toutes les écoles dans la strate  $\Gamma_i^{(9)}$  $j_j^{(9)}$  et non pas relative aux écoles dans l'échantillon  $s_a$ .

#### **7.2 Probabilités d'inclusion des élèves**

Les élèves sont tirés dans les écoles selon un algorithme aléatoire systématique simple.

Dans les écoles avec tirage de 15 ans uniquement (échantillon  $s_e$ ) on sélectionne  $n_j^{(15)}$  =  $\min(N_i^{(15)}$  $j_j^{(15)}, TCS$ ) élèves parmi les  $N_j^{(15)}$  $j_j^{(15)}$  élèves de 15 ans de l'école  $j = 1, ..., m$ .

Dans les écoles avec tirage de 9ème uniquement (échantillon  $s_a \setminus s_b$ ) on sélectionne  $n_j^{(9)} =$  $\min(N_i^{(9)}$  $f_j^{(9)}, TCS$ ) élèves parmi les  $N_j^{(9)}$  $j_j^{(9)}$  élèves de 9ème de l'école  $j = 1, ..., m_a - m_b$ .

Dans les écoles avec tirage de 15 ans et de 9ème (échantillon  $s<sub>b</sub>$ ), on définit deux types de tirages,  $j = 1, \ldots, m_b$ :

- 1. tirage de  $n_j^{(15)} = \min(N_j^{(15)})$  $j_j^{(15)}, TCS$ ) élèves parmi les  $N_j^{(15)}$  $j_j^{(15)}$  élèves de 15 ans et de  $n_j^{(9)} =$  $\min(N_i^{(9)}$  $f_j^{(9)}, TCS)$  élèves parmi les  $N_j^{(9)}$  $j_j^{(9)}$  élèves de 9ème ;
- 2. tirage de  $n_j^{(9+15)} = \min(N_j^{(9+15)})$  $j_j^{(9+15)}, TCS_2$ ) élèves parmi l'ensemble des  $N_j^{(9+15)}$  $j^{(9+15)}$  élèves de 15 ans et/ou de 9ème.

Le premier type de tirage a été proposé lors du développement du plan d'échantillonnage et le deuxième a été retenu pour l'application finale. Dans le premier cas, on tire des 15 ans parmi les 15 ans et, indépendamment, des 9ème parmi les 9ème. Les recoupements sont identifiés et les élèves codés en conséquence (15 ans uniquement, 15 ans et 9ème, 9ème uniquement). Dans le deuxième type, on tire des élèves, quelle que soit leur caractéristique (15 ans et/ou 9ème) parmi l'ensemble des 15 ans et/ou 9ème. La valeur de  $TCS_2$  est choisie de façon à avoir en moyenne approximativement  $TCS$  élèves de 15 ans et  $TCS$  élèves de 9ème par école. Les probabilités d'inclusion sont données ci-dessous pour les deux types de tirage. Elles sont notées  $P_1(.)$  et P2(.). Les avantages et inconvénients des deux types sont abordés dans la Section 7.2.4.

Rappelons qu'un élève de 15 ans se trouvant en 9ème aura deux poids différents pour les analyses, selon s'il est considéré dans l'échantillon des 15 ans ou des 9ème.

#### **7.2.1 Élèves de 15 ans dans des écoles sans 9ème**

Soit un élève i de 15 ans se trouvant dans une école j avec tirage de 15 ans uniquement (strate 28 à 37). L'école j se trouve dans une strate de M écoles, parmi lesquelles on a tiré un échantillon  $s_e$  de taille m.

La probabilité d'inclusion de l'élève i de 15 ans de l'école j dans l'échantillon des élèves de 15 ans  $s_{15}$  est donnée par :

$$
P(i \in s_{15}) = P(i \in s_{15} | j \in s_e) P(j \in s_e) = \frac{n_j^{(15)}}{N_j^{(15)}} m \Gamma_j^{(15)}
$$
(23)

avec  $n_j^{(15)} = \min(N_j^{(15)})$  $T^{(15)}_{j}, TCS$ ).

La probabilité d'inclusion d'un élève donné *i* ne dépend que de la strate dans laquelle il se trouve, et non pas de son école. En effet, on a :

$$
P(i \in s_{15}) = m \frac{TCS}{\sum_{j=1}^{M} MOS_j^{(15)}}
$$
\n(24)

car  $MOS^{(15)} = TCS$  et  $n_j^{(15)} = N_j^{(15)}$  $j_j^{(15)}$  dans les très petites et petites écoles, et  $MOS_j^{(15)} =$  $N_i^{(15)}$  $j_j^{(15)}$  et  $n_j^{(15)} = TCS$  dans les grandes écoles de la strate. Cette propriété, très pratique pour les analyses, est à la base de tout le plan d'échantillonnage de PISA.

#### **7.2.2 Élèves de 15 ans dans des écoles avec 9ème**

Soit un élève  $i$  de 15 ans se trouvant dans une école  $j$  avec tirage de 15 ans et de 9ème (deuxième phase dans les strates 11 à 26). L'école  $j$  se trouve dans une strate de  $M$  écoles, parmi lesquelles on a tiré un échantillon  $s_b$  de taille  $m_b$  en deux phases.

La probabilité d'inclusion de l'élève i de 15 ans de l'école j dans l'échantillon des élèves de 15 ans  $s_{15}$  est donnée par :

$$
P(i \in s_{15}) = P(i \in s_{15} | j \in s_b) P(j \in s_b)
$$
\n
$$
(25)
$$

Dans le cas de deux tirage indépendants dans l'école, respectivement d'un unique tirage parmi les 15 ans et/ou 9ème, on a :

$$
P_1(i \in s_{15}) = \frac{n_j^{(15)}}{N_j^{(15)}} m_b \Gamma_j^{(9)}
$$
\n(26)

$$
P_2(i \in s_{15}) = \frac{n_j^{(9+15)}}{N_j^{(9+15)}} m_b \Gamma_j^{(9)}
$$
\n(27)

avec  $n_j^{(15)} = \min(N_j^{(15)}$  $j_j^{(15)}, TCS)$  et  $n_j^{(9+15)} = \min(N_j^{(9+15)})$  $j^{(9+15)}, TCS_2$ ).

La différence entre les deux probabilités est donnée par :

$$
P_2(i \in s_{15}) - P_1(i \in s_{15}) = \left[\frac{n_j^{(9+15)}}{N_j^{(9+15)}} - \frac{n_j^{(15)}}{N_j^{(15)}}\right] m_b \Gamma_j^{(9)}
$$
(28)

Contrairement aux probabilités d'inclusion des 15 ans dans les strates avec tirage de 15 ans uniquement, les probabilités des 15 ans dans des écoles avec 9ème dépendent de l'école dans laquelle ils suivent un enseignement. L'école est tirée selon sa taille en terme de 9ème et les deux types de tirages dans les écoles dépendent du nombre de 15 ans et/ou de 15 ans et de 9ème. Les termes ne s'annulent donc pas. En pratique, les probabilités d'inclusion dans les strates ne varient pas beaucoup car les écoles sont souvent d'une taille similaire en terme de 15 ans et de 9ème.

#### **7.2.3 Élèves de 9ème**

Soit un élève *i* de 9ème se trouvant dans une école *j* avec tirage de 9ème et de 15 ans ou uniquement de 9ème (strates 11 à 26). L'école j se trouve dans une strate de M écoles, parmi lesquelles on a tiré un échantillon  $s_a$  de taille  $m_a$  lors de la première phase et un sous-échantillon  $s_b$  de  $s_a$  de taille  $m_b$  lors de la deuxième phase.

La probabilité d'inclusion de l'élève i de 9ème de l'école j dans l'échantillon  $s_9$  est donnée par :

$$
P(i \in s_9) = P(i \in s_9 | j \in s_b) P(j \in s_b) + P(i \in s_9 | j \in s_a \setminus s_b) P(j \in s_a \setminus s_b)
$$
(29)

Dans le cas de deux tirage indépendants dans l'école, respectivement d'un unique tirage parmi l'ensemble des 9ème et 15 ans dans les écoles de  $s<sub>b</sub>$ , on a :

$$
P_1(i \in s_9) = \frac{n_j^{(9)}}{N_j^{(9)}} m_b \Gamma_j^{(9)} + \frac{n_j^{(9)}}{N_j^{(9)}} (m_a - m_b) \Gamma_j^{(9)} = m_a \frac{n_j^{(9)}}{N_j^{(9)}} \Gamma_j^{(9)} \tag{30}
$$

$$
P_2(i \in s_9) = \frac{n_j^{(9+15)}}{N_j^{(9+15)}} m_b \Gamma_j^{(9)} + \frac{n_j^{(9)}}{N_j^{(9)}} (m_a - m_b) \Gamma_j^{(9)}
$$
(31)

avec  $n_j^{(9)} = \min(N_j^{(9)})$  $j^{(9)}, TCS$ ) et  $n_j^{(9+15)} = \min(N_j^{(9+15)})$  $j^{(9+15)}, TCS_2$ ).

Avec le premier type de tirage, la probabilité d'inclusion de l'élève *i* ne dépend que de la strate dans laquelle il se trouve, et non pas de son école. En effet, la probabilité peut être écrite comme suit :

$$
P_1(i \in s_9) = \frac{m_a}{M} \tag{32}
$$

dans les strates explicites de très petites et petites écoles écoles et

$$
P_1(i \in s_9) = m_a \frac{TCS}{\sum_{j=1}^{M} MOS_j^{(9)}}
$$
\n(33)

dans les autres strates. La propriété principale du plan de PISA est donc respectée.

Avec le deuxième type de tirage, la probabilité d'inclusion dépend de l'école et des deux phases du tirage.

La différence entre  $P_1(i \in s_9)$  et  $P_2(i \in s_9)$  dépend de la différence entre les rapports  $n_j^{(9)}$  $j^{(9)}/N_j^{(9)}$ et  $n_i^{(9+15)}$  $j^{(9+15)}/N_j^{(9+15)}$ :

$$
P_2(i \in s_9) - P_1(i \in s_9) = \left[ \frac{n_j^{(9+15)}}{N_j^{(9+15)}} - \frac{n_j^{(9)}}{N_j^{(9)}} \right] m_b \Gamma_j^{(9)}
$$
(34)

#### **7.2.4 Un peu plus sur les probabilités**

La probabilité d'inclusion des 15 ans est fixe dans les strates avec tirage de 15 ans uniquement ; voir l'équation (24). Elle varie entre écoles dans les strates avec tirages de 9ème et de 15 ans car le tirage des écoles est basé sur les tailles en terme de 9ème. Cette variabilité existe quel que soit le choix du type de tirage des élèves dans les écoles avec 9ème et 15 ans ; voir les équations (26) et (27).

La probabilité d'inclusion des élèves de 9ème est dépendante de la strate et de la première phase d'échantillonnage dans le cas du premier type de tirage ; voir les équations (32) et (33). Avec le deuxième type de tirage elle dépend également de la deuxième phase et de l'école.

Notons également que le nombre de 15 ans, respectivement de 9ème, dans l'échantillon devient une variable aléatoire si l'on choisit le deuxième type de tirage. On tire un nombre fixe d'élèves par école mais la répartition en 15 ans uniquement, 15 ans et 9ème ou 9ème uniquement est aléatoire. Elle dépend de l'échantillon.

Les différences entre les probabilités selon les deux types de tirage proviennent principalement de la différence entre les rapports  $n_i^{(15)}$  $j^{(15)}/N_j^{(15)}$ , respectivement  $n_j^{(9)}$  $j^{(9)}/N_j^{(9)},$  et  $n_j^{(9+15)}$  $j^{(9+15)}/N_j^{(9+15)}$ .

Une petite analyse des données des écoles de la base de sondage de PISA 2000, avec  $TCS = 35$ et  $TCS_2=50$  montre que  $n_i^{(9+15)}$  $j^{(9+15)}/N_j^{(9+15)}-n_j^{(15)}$  $j_j^{(15)}/N_j^{(15)}$  varie entre -0.7 et 1 avec une moyenne à -0.005 et  $n_i^{(9+15)}$  $j^{(9+15)}/N_j^{(9+15)}-n_j^{(9)}$  $j^{(9)}/N_j^{(9)}$  varie entre -0.5 et 0.2 avec une moyenne à 0.03; voir Figure 2.

![](_page_30_Figure_3.jpeg)

FIG. 2: Lien entre les rapports  $n_i^{(9+15)}$  $j^{(9+15)}/N_j^{(9+15)}$  et  $n_j^{(9)}$  $j^{(9)}/N_j^{(9)}$  et ligne 1-1 pour les écoles de la base de sondage dans les strates 11 à 27.

Dans les strates contenant des très petites et petites écoles, les rapports sont égaux dans 923 cas sur 927. Il n'y a alors pas de différence entre les deux types de tirage car tous les élèves de 15 ans et de 9ème sont sélectionnés. La probabilité d'inclusion des élèves de ces écoles est égale à la probabilité de leur école.

Dans les strates avec de plus grandes écoles, la différence entre les rapports varie d'une école à l'autre. La moyenne de  $n_i^{(9+15)}$  $j^{(9+15)}/N_j^{(9+15)}-n_j^{(15)}$  $j_ j^{(15)}/N_j^{(15)}$  passe à -0.023 et celle de  $n_j^{(9+15)}$  $j^{(9+15)}/N_j^{(9+15)}$  $n_i^{(9)}$  $j^{(9)}/N_j^{(9)}$  passe à 0.061.

Le deuxième type de tirage a été appliqué dans PISA 2000. Ce choix a été recommandé par WESTAT et repose sur des raisons pratiques. Il a permis d'éviter deux tirages indépendants par école et le traitement des recoupements.

## **8 Conclusion**

Le plan d'échantillonnage national de PISA 2000 permet d'atteindre les objectifs posés au niveau international pour les élèves de 15 ans et national pour les élèves de 9ème. Ce plan utilise un tirage en deux phases dans les écoles avec 9ème afin de minimiser le nombre total d'élèves à tester. Il a cependant comme conséquence de compliquer le calcul des poids d'échantillonnage et les analyses. Une solution plus simple, éventuellement au détriment de la minimisation du nombre d'élèves, est donc recommandée pour PISA 2003.

Pour PISA 2003, nous recommandons également d'éviter des échantillonnages spéciaux tels que l'échantillon spécial des classes de 9ème en Suisse romande. Ces échantillons impliquent un travail supplémentaire, sans assurer une compatibilité avec l'échantillon national. Les échantillons national et spécial ne peuvent être facilement combinés.

Dans la base de sondage, l'unité "école" est inhomogène entre les cantons ce qui a posé des problèmes au moment de l'identification des écoles. Ces défauts ajoutent aussi de la variabilité dans les probabilités d'inclusion des élèves car la taille réelle de l'école contactée pouvait être très différente de celle indiquée dans la base de sondage. Les efforts d'harmonisation en cours dans la section SCHUL seront apprécié lors des prochaines enquêtes de PISA.

Les différentes étapes liées à l'échantillonnage de PISA 2000 sont documentées dans les formulaires envoyés à WESTAT au fur et à mesure de l'avancement du projet ; voir Annexe C.

Les premiers résultats de l'enquête PISA 2000 sont publiés dans différents rapports. On notera le rapport international OCDE (2001), les résultats plus détaillés pour la Suisse dans le rapport OFS/CDIP (2002) et les résultats romands dans IRDP (2002). Le site de PISA fournit également de nombreuses informations sur le projet PISA, avec un lien sur le site suisse. L'adresse est : http :\\www.pisa.oecd.org.

## **Annexes**

## **A Pretest 1999**

Les exigences minimales du pre-test de 1999 de PISA étaient (a) de tester les élèves de tous les types d'institutions (écoles publiques et privées, professionnelles, secondaire I et secondaire II) et (b) d'interroger environ 1500 élèves de 15 ans et 40 classes de 9ème.

Dans un premier temps, l'échantillon avait également comme but de permettre des estimations de variance pour le dimensionnement de l'enquête principale de 2000. Un premier plan d'échantillonnage, suivi d'un premier tirage, ont donc été réalisés. Divers problèmes sont apparus avec le premier échantillon. La qualité de la liste de base a été remise en question et il y eu des problèmes d'acceptabilité de l'échantillon par les représentants des cantons (ex. présence d'écoles privées). La direction du projet a donc décidé de fournir aux représentants locaux des listes complémentaires et de les laisser choisir les écoles. Un deuxième plan d'échantillonnage suivi d'un deuxième tirage ont donc été préparés et le but de l'estimation des variances abandonné. Les deux plans sont brièvement décrits ci-dessous.

## **A.1 Premier plan d'échantillonnage**

L'enquête PISA s'intéresse aux élèves de 15 ans. En Suisse, on désire également avoir des résultats sur les élèves de 9ème année. La population cible de l'enquête suisse de PISA est donc l'ensemble des élèves de 15 ans et des élèves de 9ème. Pour le test du printemps 1999, un élève de 15 ans est défini comme étant né en 1983.

L'échantillon du pre-test consiste en un tirage à trois degrés :

- 1. tirage de cantons : on tire deux cantons parmi les grands cantons alémaniques (Zurich, Berne, Lucerne, Argovie, St Gall) et trois cantons parmi les plus petits cantons alémaniques. Les cantons de Fribourg, Vaud, Valais, Neuchâtel, Genève, Jura et Tessin sont également sélectionnés. Les cantons romands sont surreprésentés pour respecter le besoin de tester les questionnaires en allemand, français et italien. Les demi cantons de Obwald et Nidwald, tout comme ceux de Appenzell Rh.-Ext et Appenzell Rh.-Int, sont groupés ("OW+NW" et "AI+AR") ;
- 2. tirage d'institutions d'enseignement dans les cantons sélectionnés ;
- 3. tirage d'élèves de 15 ans, respectivement tirage de classes de 9ème, dans les écoles sélectionnées.

On procède à des tirages aléatoires simples au niveau des cantons et des élèves, respectivement des classes de 9ème. Le tirage des institutions est aléatoire simple à l'intérieur de strates (voir stratification et allocation ci-dessous).

L'unité de tirage au niveau des institutions est le regroupement de classes d'un même genre de formation (secondaire I, secondaire II ou professionnel) dans une institution d'enseignement. Le tirage se base sur les données de l'année scolaire 97/98 (état une année avant l'enquête). Le

tirage au niveau des élèves et des classes se fait sur la base des listes fournies par les écoles sélectionnées (état durant l'année en cours).

Le tirage des cantons en Suisse alémanique aboutit à LU et ZH pour le premier groupe, et SH, ZG et BS pour le deuxième groupe.

#### **A.1.1 Base de sondage et exclusions**

La base de données de la section SCHUL de l'OFS est utilisée comme base de sondage pour le pre-test. Les données sont fournies par classe avec indication du type de classe selon une classification nationale (genre de formation CH) et cantonale (type d'enseignement cantonal). Les classes sont regroupées en institutions d'enseignement. La définition de l'institution d'enseignement varie d'un canton à l'autre. Elle peut représenter toutes les classes d'un établissement scolaire, toutes les classes d'un type donné dans l'ensemble de la commune ou encore toutes les classes d'un certain type dans un établissement scolaire. Par conséquent, les institutions d'enseignement ont un nombre très variable d'élèves. De plus, ils regroupent parfois différents types de classes (ex. secondaire I et II, classes spéciales avec classes normales ; classes d'écoles professionnelles avec secondaire II).

Les élèves des classes suivantes sont exclus de la base de tirage pour le pre-test : (1) classes du type "Degré primaire, programme d'enseignement normal" (22 élèves de 15 ans) ; (2) classes du type "Primaire et secondaire I, programme d'enseignement spécial" (3883 élèves de 15 ans) ; (3) classes du type "Autres enseignements impossibles à définir selon le degré" (545 élèves de 15 ans) ; (4) classes de l'enseignement professionnel se trouvant dans des institutions d'enseignement avec moins de 5 élèves de 15 ans (270 élèves de 15 ans) ; (5) classes dans les institutions d'enseignement n'ayant pas d'élèves de 15 ans durant l'année scolaire 1997/98 (nombre espéré petit).

On exclu donc 4720 élèves de 15 ans sur un total de 80859, ce qui correspond à une moyenne suisse de 5.8% élèves. Etant donné les disparités dans la structure scolaire et dans la classification des classes spéciales ("Primaire et secondaire I, programme d'enseignement spécial" et "Autres enseignements impossibles à définir selon le degré"), les taux d'exclusions varient entre les cantons (valeurs entre 1.5% pour Schwyz et 10.9% pour Vaud). Ce choix est valable pour le pre-test mais sera revu pour l'enquête principale de 2000 afin de réduire le nombre d'exclusions.

#### **A.1.2 Stratification des écoles**

La stratification des institutions tient compte du canton, des genres de formations dans lesquels se trouvent les élèves de 15 ans et de la taille des institutions. Les autres paramètres tel que le statut privé-public ne sont pas contrôlés. Le nombre de strates est égal à 56.

On défini trois groupes de genres de formation (basés sur la classification nationale) : (1) enseignement secondaire I; (2) enseignement secondaire II (écoles préparant à la maturité, écoles du degré diplôme, professions de l'enseignement) ; (3) enseignement professionnel (formation professionnelle, formation élémentaire (prof.), préapprentissage, formation générale, maturité professionnelle)

Parmi les institutions du secondaire I, on défini trois groupes : (1) les petites institutions (moins

de 35 élèves de 15 ans) ; (2) les grandes institutions (plus de 35 élèves de 15 ans) ; (3) la très grande institution de Zurich ville (1696 élèves de 15 ans durant l'année 1997/98).

Parmi les institutions du secondaire II dans les cantons de Fribourg, Vaud, Valais, Neuchâtel, Genève, Jura et Tessin, on définit deux groupes : (1) les écoles préparant à la maturité ; (2) écoles du degré diplôme et professions de l'enseignement

#### **A.1.3 Allocation des écoles**

L'allocation des institutions et élèves est choisie en tenant compte du nombre moyen d'élèves de 15 ans dans chaque strate ainsi que des contraintes organisationnelles. On choisit entre 1 et 4 écoles par strate. Le nombre total d'institutions est égal à 66, dont 29 en secondaire I, 24 en secondaire II et 13 en professionnel.

En secondaire I, on sélectionne dans les petites institutions tous les élèves de 15 ans et 1 classe de 9ème. Dans les grandes institutions et la très grande institution de Zurich ville, on prend 35 élèves de 15 ans, auxquels on ajoute le 10% des élèves de 15 ans restants et 2 classes de 9ème.

En secondaire II et dans l'enseignement professionnel, on sélectionne tous les élèves de 15 ans dans les petites institutions et 35 dans les grandes.

Le nombre brut espéré d'élèves de 15 ans est de 1523, ce qui correspond globalement à la valeur nette de 1843 élèves, dont 1395 de 15 ans.

## **A.2 Deuxième plan d'échantillonnage**

Des listes complémentaires d'écoles sont tirées dans les cantons romands, Berne francophone et le canton de Zug.

La base de tirage des institutions reste la banque de donnée de SCHUL (année scolaire 97/98). Les exclusions du premier plan d'échantillonnage sont complétées de la façon suivante (choix de la direction PISA) : (1) pas d'institutions privées, subventionnées ou pas, (2) pas d'institutions avec moins de 5 élèves de 15 ans durant l'année scolaire 97/98 (année de naissance 1982).

On tire en tout 112 institutions afin de fournir un grand choix pour la liste des institutions participant effectivement à l'enquête.

Le tirage des élèves dans les écoles sélectionnées est fait par la direction nationale, après avoir reçu les listes des élèves des écoles choisies.

Notons que l'expérience acquise lors du pretest a été très utile pour la préparation de l'échantillon de 2000. Il s'est par exemple avéré que la base de sondage des écoles devraient être fortement améliorée pour PISA 2000, notamment du point de vue de l'homogénéisation des définitions au niveau de l'établissement.

## **B Echantillonnage spécial des classes de 9ème de PISA 2000**

La procédure appliquée au niveau suisse pour obtenir un échantillon d'élèves de 9ème - voir le plan national de PISA 2000 dans les Sections 3 à 7 - a été rejetée par les cantons romands, notamment parce qu'elle exigeait de faire passer des tests à des élèves de 9ème en dehors de leurs classes (échantillon d'élèves et pas de classes). Un échantillon de classes de 9ème est donc développé pour répondre à la demande spéciale du Consortium romand<sup>6</sup>.

L'échantillon spécial procède en un tirage de classes dans lesquelles on sélectionne tous les élèves pour le test. Il a pour but de fournir des résultats pour les 9ème dans les écoles publiques ou subventionnées des cantons de Genève, Neuchâtel, Vaud, Valais et Fribourg. Seules les parties francophones des cantons du Valais et de Fribourg sont concernées. Cet échantillon est indépendant de l'échantillon national combiné de PISA 2000. Des recoupements sont cependant possible au niveau des écoles et des élèves sélectionnés.

La base de sondage est formées de la liste des 789 classes de 9ème fournies par le Consortium romand. Cette liste contient l'identification de la classe, le nombre d'élèves, ainsi que le type d'enseignement selon les classifications nationale et cantonale. Des classes dans l'enseignement spécialisé, et probablement aussi des classes de développement ou d'accueil, ont été exclues de la liste.

Les classes sont stratifiées selon le canton et deux groupes de types d'enseignements selon la classification nationale : (1) "B" : secondaire I, "exigences étendues" ; (2) "C+D" : secondaire I, "exigences élémentaires" et "sans sélection".

Un ensemble de 45 classes est tiré dans chaque canton, avec répartition entre les deux groupes "B" et "C+D" proportionnellement au nombre de classes dans la strate.

Les classes sont sélectionnées selon un tirage systématique, après avoir effectué un tri selon le type cantonal d'enseignement (strate implicite). Des classes de remplacement sont sélectionnées selon la procédure de PISA. Il s'agit donc des classes se trouvant sur la liste, juste avant et juste après la classe tirée.

Une erreur a été détectée après le tirage dans la liste des classes fournies pour la base de sondage du Valais. Un ensemble de 16 classes de la strate "VS.B" étaient en fait des classes de 10ème ("ESB") et non pas de 9ème. Un nouveau tirage de 17 classes est alors effectué parmi les 30 classes restant dans la strate concernée. Les taux de sondages ne sont donc plus égaux entre les deux strates du Valais ; voir Table 10. Ce choix repose sur des contraintes pratiques. Il évite en effet de devoir retirer des classes dans l'ensemble du canton alors que les contacts avec les écoles ont déjà commencé.

La liste des élèves dans les classes est fournie par les écoles après le tirage des classes. Tous les élèves des classes tirées participent à l'enquête.

La qualité des données, notamment de la liste des classes de 9ème servant de base de sondage, tout comme la pondération et l'exploitation des données sont sous la responsabilité du Consortium romand.

<sup>6</sup>Le Consortium romand regroupe différents organismes de recherche de Suisse romande. Il est coordonné par le SRED (Service de la recherche en éducation, Genève) et l'IRDP (Institut de recherche et de documentation pédagogique, Neuchâtel).

TAB. 10: Information sur le plan spécial des classes de 9ème, avec le nombre  $M_h$  de classes dans la base, le nombre  $N_h$  d'élèves dans la base, le nombre  $m_h$  de classes sélectionnées, le taux de sondage  $f_h = m_h/M_h$ , et le nombre espéré  $E(n_h)$  d'élèves. Les nombres entre parenthèse se réfèrent au premier tirage dans la strate VS.B, voir le texte.

| Strate   | $M_h$    | $N_h$        | $m_h$ | $f_h$      | $E(n_h)$   |
|----------|----------|--------------|-------|------------|------------|
| FR.B     | 72       | 1641         | 36    | 0.5        | 820        |
| $FR.C+D$ | 18       | 269          | 9     | 0.5        | 134        |
| VD.B     | 191      | 4092         | 28    | 0.15       | 600        |
| $VD.C+D$ | 113      | 1607         | 17    | 0.15       | 242        |
| VS.B     | (46)30   | (1001)676    | 17    | (0.37)0.57 | (370)383   |
| $VS.C+D$ | 75       | 1527         | 28    | 0.37       | 570        |
| NE.B     | 61       | 1224         | 32    | 0.53       | 642        |
| $NE.C+D$ | 26       | 441          | 13    | 0.5        | 220        |
| GE.B     | 96       | 2102         | 23    | 0.24       | 504        |
| $GE.C+D$ | 91       | 1453         | 22    | 0.24       | 351        |
| Total    | (789)773 | (15357)15032 | 225   |            | (4453)4466 |

## **C Formulaires de l'échantillon national de PISA 2000**

Les formulaires de PISA résument les différentes étapes de l'échantillonnage national. Ils étaient envoyés à PISA international au fur et à mesure de l'avancement du projet.

Les formulaires listés ci-dessous ont été préparés par plusieurs personnes participant au projet, notamment Claudia Zahner, Anna Borkowski, Erich Ramseier et l'auteur de ce rapport.

PISA Sampling Form 1 : Time of Testing and Age Definition

PISA Sampling Form 2 : National Desired Target Population

PISA Sampling Form 3 : National Defined Target Population

PISA Sampling Form 4 : Sampling Frame Description

PISA Sampling Form 5 : Excluded Schools

PISA Sampling Form 6 : Treatment of Small Schools

- PISA Sampling Form 7 : Stratification
- PISA Sampling Form 8 : Population Counts by Strata
- PISA Sampling Form 9 : Sample Allocation by Explicit Strata
- PISA Sampling Form 10 : School Sample Selection (avec complément)

PISA Sampling Form 11 : School Sampling Frame

PISA Sampling Form 12 : School Tracking Form

## **Références**

Cochran, W. G. (1977). *Sampling Techniques*. John Wiley & Sons.

- IRDP (2002). Compétences des jeunes romands. Résultats de l'enquête PISA 2000 auprès de élèves de 9e année. IRDP, Neuchâtel.
- OCDE (1999). PISA Sampling Manual. Main Study Version 1, August. OCDE, Paris.
- OCDE (2001). Connaissances et compétences : des atouts pour la vie. Premier résultats de PISA 2000. OCDE, Paris.
- OCDE (2002). PISA 2000. Technical Report. Edited by R. Adams and M. Wu, OCDE, Paris.
- OFS/CDIP (2002). Préparés pour la vie ? Les compétences de base des jeunes Rapport national de l'enquête PISA 2000. Pilotage du système de formation en Suisse, OFS et CDIP, Neuchâtel et Berne.
- Särndal, C. E., Swensson, B., and Wretman, J. (1992). *Model Assisted Survey Sampling*. Springer Series in Statistics.

#### Methodenberichte des Dienstes Statistische Methoden des BFS Rapports de méthodes du Service de méthodes statistiques de l'OFS Methodological reports of the Statistical Methods Unit of SFSO

- Hulliger, B., Peters, R. (1994). Enquête sur la structure des salaires en Suisse: stratégie d'échantillonnage pour le secteur privé.
- Peters, R., Hulliger, B. (1994). La technique de pondération des données: application à l'enquête suisse sur la santé.

Schwendener, P. (1995). Verbrauchserhebung 1990 - Vertrauensintervalle.

Hulliger, B. (1995). Konjunkturelle Mietpreiserhebung: Stichprobenplan und Schätzverfahren.

Peters, R. (1995). Enquête de structure sur les loyers: établissement d'un plan d'échantillonnage stratifié.

Salamin, P.A. (1995). Estimation des flux pour le module II des comptes globaux du marché de travail.

Hulliger, B. (1996). Gütertransportstatistik 1993: Schätzverfahren mit Kompensation der Antwortausfälle.

- Hulliger, B., Peters, R. (1996). Enquête sur le comportement de la population suisse en matière de transport en 1994: plan d'échantillonnage et pondération.
- Peters, R. (1996). Schéma de pondération des indices PAUL.
- Peters, R., Hulliger, B. (1996). Schätzverfahren für die Lohnstruktur-Erhebung 1994 / Procédure d'estimation pour l'enquête de 1994 sur la structure des salaires.
- Hulliger, B. (1996). Haushalterhebung Familie 1994: Stichprobenplan, Stichprobenziehung und Reservestichproben.
- Comment, T., Hulliger, B., Ries, A. (1996). Gewichtungsverfahren für die Schweizerische Arbeitskräfteerhebung (1991- 1995).
- Peters, R. (1996). Pondération des données de l'enquête sur la famille en Suisse.

Peters, R. (1997). Enquête 1996 sur la structure des salaires en Suisse: établissement du plan d'échantillonnage.

- Peters, R. (1997). Etablissement du plan d'échantillonnage pour l'enquête 1996 sur la recherche et le développement dans l'économie privée en Suisse.
- Salamin, P.A. (1997). Evaluation de la Statistique de l'emploi.
- Bender, A., Hulliger, B. (1997). Enquête suisse sur la population active: rapport de pondération pour 1996.
- Peters, R. (1998). Extrapolation des données de l'enquête de structure sur les loyers.
- Salamin, P.A. (1998). Etablissement d'une clef de passage pondérée entre l'ancienne (NGAE 85) et la nouvelle nomenclature (NOGA 95) générale des activités économiques.
- Hulliger, B., Kassab, M. (1998). Evaluation of Estimation Methods for the Survey on Environment Protection Expenditures of Swiss Communes.
- de Rossi, F.-X. (1998). Méthodes statistiques pour le compte routier suisse.
- Hulliger, B., Eichenberger, P. (2000). Stichprobenregister für Haushalterhebungen: Umstellung auf Telefonnummern ohne Namen und Adressen, Abläufe für Erstellung und Stichprobenziehung. Bestellnummer: 338-0000
- Renaud, A. (2001). Statistique suisse des bénéficiaires de l'aide sociale. Plan d'échantillonnage des communes. Numéro de commande: 338-0001
- Hüsler, J., Müller, S. (2001). Schlussbericht Betriebszählung 1995 (BZ 95), Mehrfach imputierte Umsatzzahlen. Bestellnummer: 338-0002
- Graf, M. (2001). Désaisonnalisation. Aspects méthodologiques et application à la statistique de l'emploi. Numéro de commande: 338-0003
- Potterat, J., Hulliger, B. (2001). Schätzung der Sägereiproduktion mit der Sägerei-Erhebung PAUL. Bestellnummer: 338-0004
- Peters, R., Renfer, J.-P. et Hulliger, B. (2001). Statistique de la valeur ajoutée 1997-1998. Procédure d'extrapolation des données. Numéro de commande: 338-0005
- Salamin, P.A. (2001). La technique de la double enquête pour la statistique du transport routier de marchandise. Numéro de commande: 338-0006
- Graf, M. (2002). Passage du concept établissement au concept entreprise. Numéro de commande: 338-0007
- Kilchmann, D., Hulliger, B. (2002). Stichprobenplan für die Obstbaumzählung 2001. Bestellnummer: 338-0008
- Renaud, A., Eichenberger P. (2002). Estimation de la couverture du recensement de la population de l'an 2000. Procédure d'enquête et plan d'échantillonnage de l'enquête de couverture. Numéro de commande: 338-0009
- Graf, M. (2002). Enquête suisse sur la structure des salaires 2000. Plan d'échantillonnage, pondération et méthode d'estimation pour le secteur privé. Numéro de commande: 338-0010
- Potterat, J., Salamin, P.A. (2002). Betriebszählung 2001. Stichprobenplan und Schätzverfahren für die provisorischen Ergebnisse. Bestellnummer: 338-0011
- Renfer, J.-P. (2002). Enquête 2001 sur les coûts et l'utilité de la formation des apprentis du point de vue des établissements. Plan d'échantillonnage. Numéro de commande: 338-0012
- Renaud, A. (2002). Programme international pour le suivi des acquis des élèves (PISA). Plans d'échantillonnage pour PISA 2000 en Suisse. Numéro de commande: 338-0013

Das Bundesamt für Statistik (BFS) hat - als zentrale Statistikstelle des Bundes – die Aufgabe, statistische Informationen breiten Benutzerkreisen zur Verfügung zu stellen.

Die Verbreitung der statistischen Information geschieht gegliedert nach Fachbereichen (vgl. Umschlagseite 2) und mit verschiedenen Mitteln

## Publikationsprogramm BFS Programme des publications de l'OFS

En sa qualité de service central de statistique de la Confédération, l'Office fédéral de la statistique (OFS) a pour tâche de rendre les informations statistiques accessibles à un large public.

L'information statistique est diffusée par domaine (cf. verso de la première page de couverture); elle emprunte diverses voies:

![](_page_42_Picture_234.jpeg)

Nähere Angaben zu den verschiedenen Diffusionsmitteln liefert das laufend nachgeführte Publikations verzeichnis im Internet unter der Adresse www.statistik.admin.ch>>News>>Neuerscheinungen.

La Liste des publications mise à jour régulièrement, donne davantage de détails sur les divers moyens de diffusion. Elle se trouve sur Internet à l'adresse www.statistique.admin.ch >>Actualités>>Nouvelles publications.

## Methodenberichte des Dienstes Statistische Methoden Rapports de méthodes du Service de méthodes statistiques Methodological reports of the Statistical Methods Unit

Die Methodenberichte beschreiben die mathematischen und statistischen Methoden, die den Resultaten und Analysen der öffentlichen Statistik zu Grunde liegen. Sie enthalten ausserdem die Evaluation und Entwicklung von neuen Methoden im Hinblick auf eine zukünftige Anwendung. Diese Publikationen sollen einerseits die verwendeten Methoden dokumentieren, um Transparenz und Wissenschaftlichkeit sicher zu stellen, und sie sollen andererseits die Zusammenarbeit mit den Hochschulen und der Wissenschaft fördern.

Zur Illustration der beschriebenen mathematischen Konzepte, werden im Bericht numerische Resultate aufgeführt. Diese sind allerdings nicht als offizielle Resultate der betreffenden Erhebungen zu verstehen. Ebenfalls können die tatsächlich angewendeten Methoden leicht von den hier beschriebenen abweichen.

Les rapports de méthodes décrivent les méthodes mathématiques et statistiques à la base des résultats et des analyses de la statistique publique. Ils présentent également l'évaluation et le développement de nouvelles méthodes en vue d'une application future. Ces publications visent d'une part à documenter les méthodes utilisées ou envisagées dans un souci de transparence et de rigueur scientifique, et d'autre part à favoriser la collaboration avec le monde scientifique et universitaire.

Les résultats numériques présentés dans les rapports de méthodes illustrent les concepts mathématiques décrits, mais ne sont pas des résultats officiels des enquêtes concernées. De même, les méthodes réellement appliquées peuvent différer légèrement de celles décrites dans ces rapports.

Le programme international pour le suivi des acquis des élèves (PISA) de l'OCDE a pour but d'évaluer les compétences des jeunes de 15 ans en lecture, en mathématiques et en sciences. La direction de projet en Suisse a également choisi l'option nationale proposée par l'OCDE et qui consiste à étudier la population des élèves de 9ème année en plus de celle des élèves de 15 ans.

L'enquête PISA est basée sur un échantillon à deux niveaux. On sélectionne des écoles au premier niveau puis, au deuxième niveau, des élèves dans les écoles choisies. Ce procédé est utilisé pour le plan de l'échantillon du pretest de 1999 et le plan de l'échantillon national de l'enquête de 2000. Un plan d'échantillonnage spécial de classes de 9ème, sans passer par les écoles, est également présenté. Ce troisième plan a été développé pour répondre à une demande spéciale de la Suisse romande dans le cadre de l'enquête de 2000.